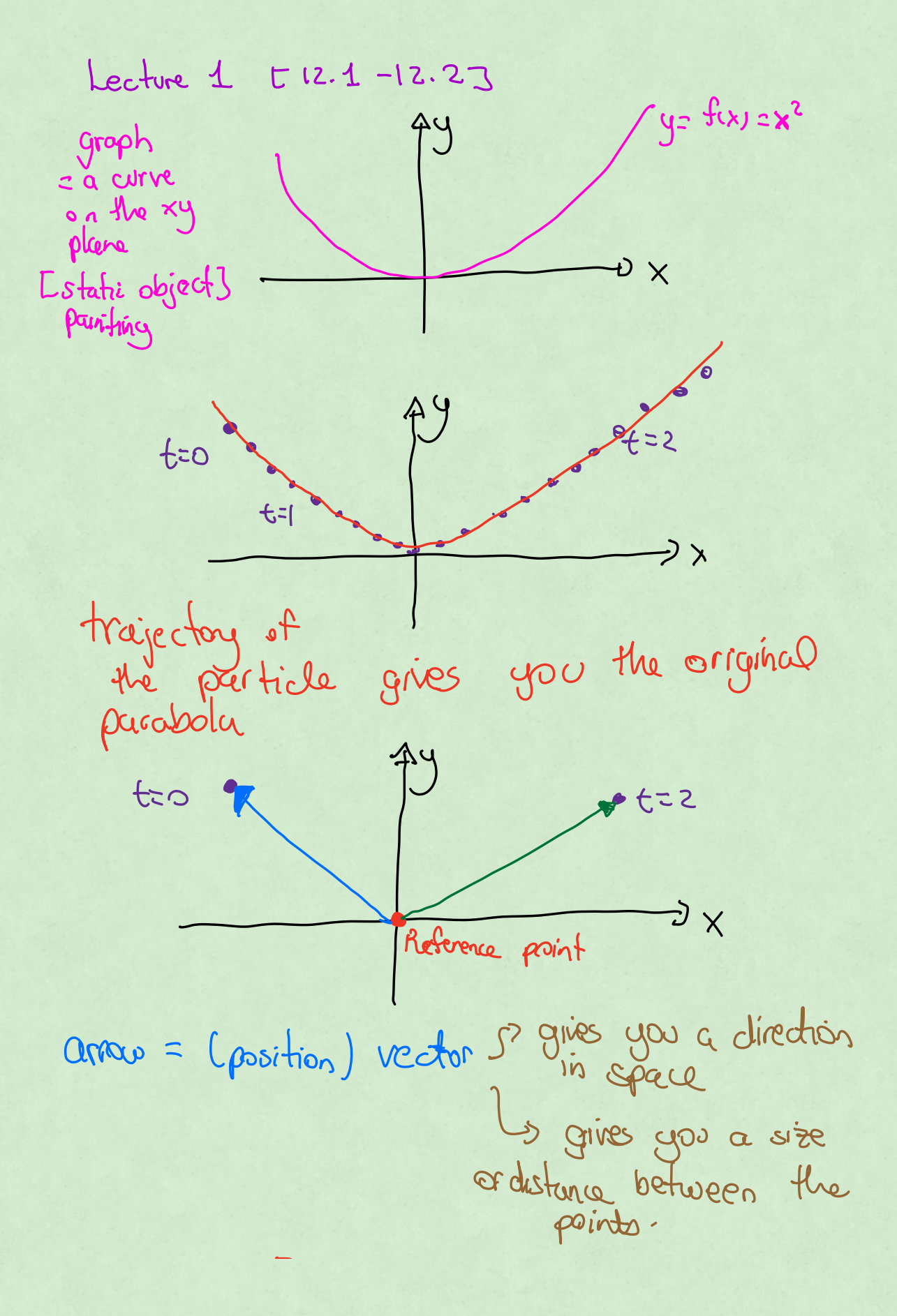

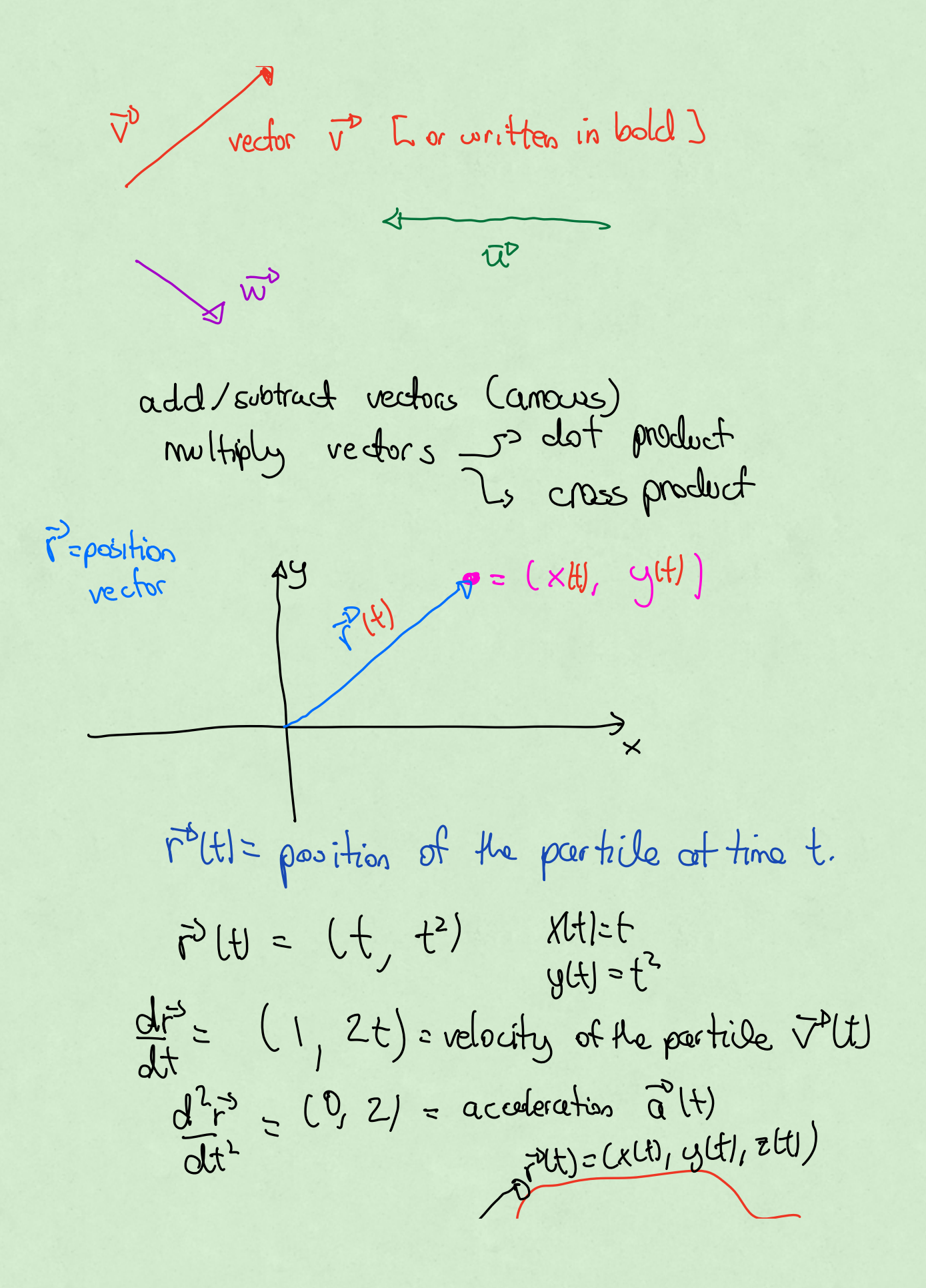

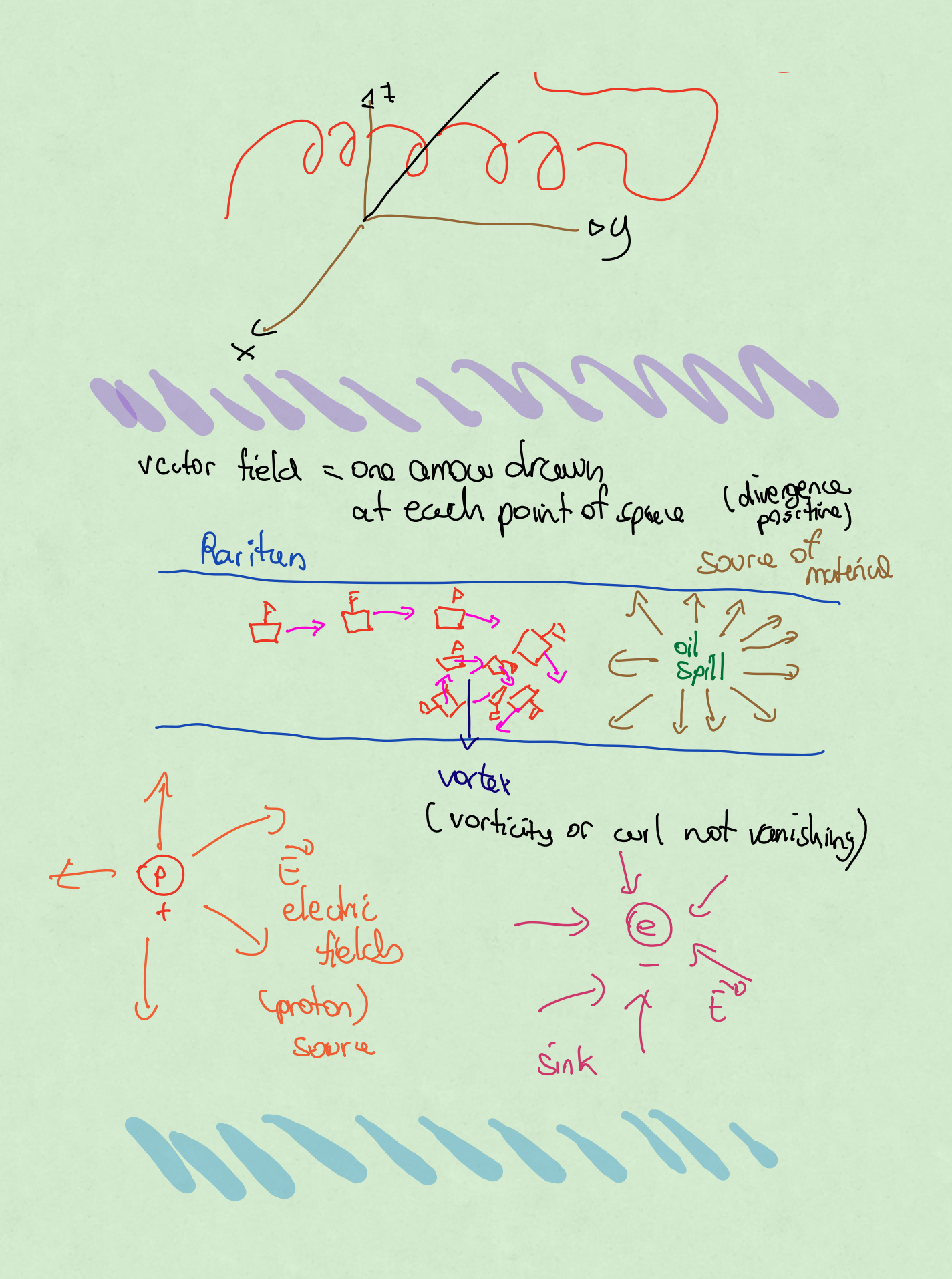

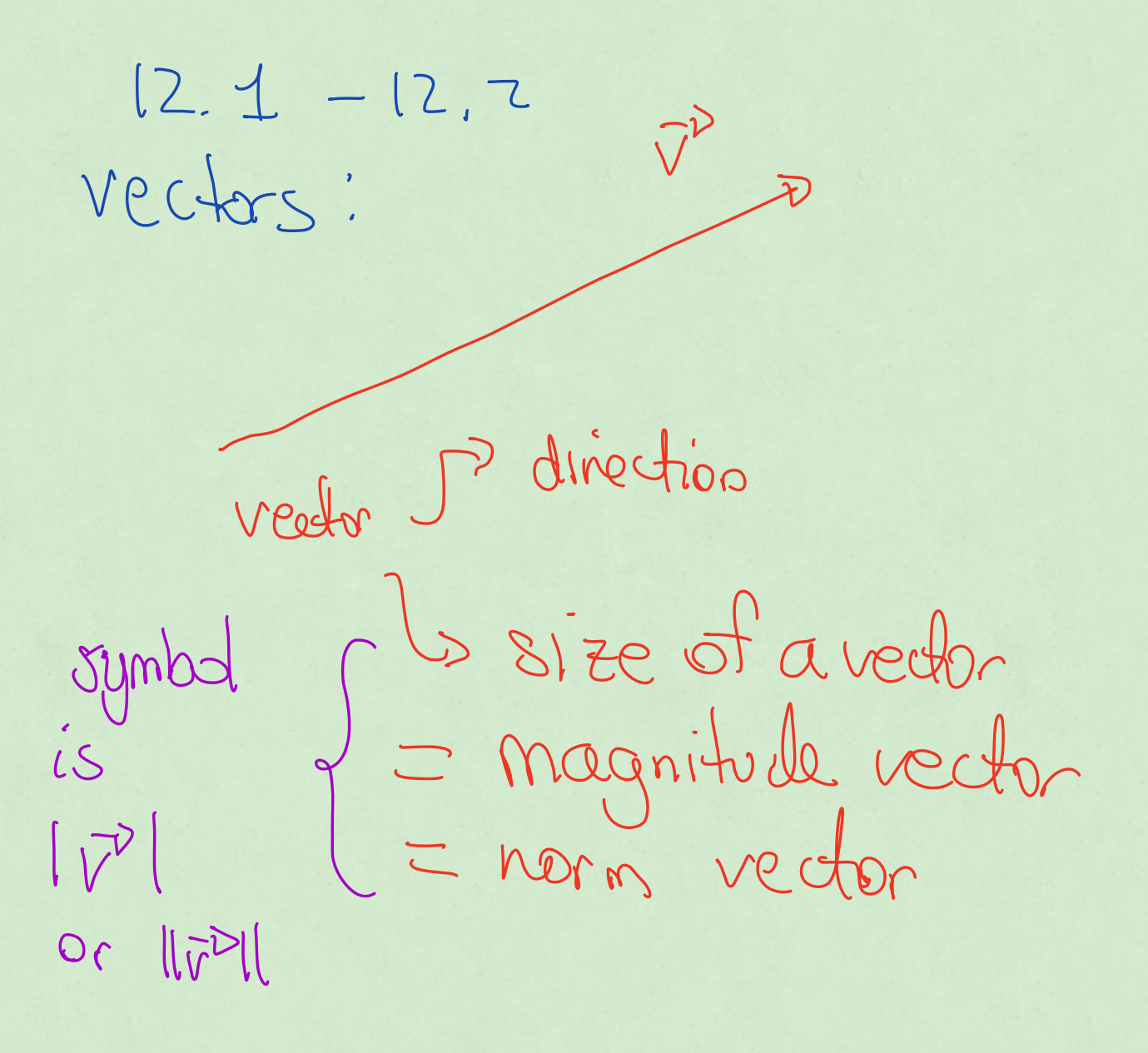

 $|r^{3}|$  = size of a vector L 1 = a non-negative number behaves like an absolute value

 $\sqrt{\tau}$ 

I turice as big Creverse the direction)

 $|-20^{\circ}| = 210^{\circ}|$ 

Memark: this is how you a number

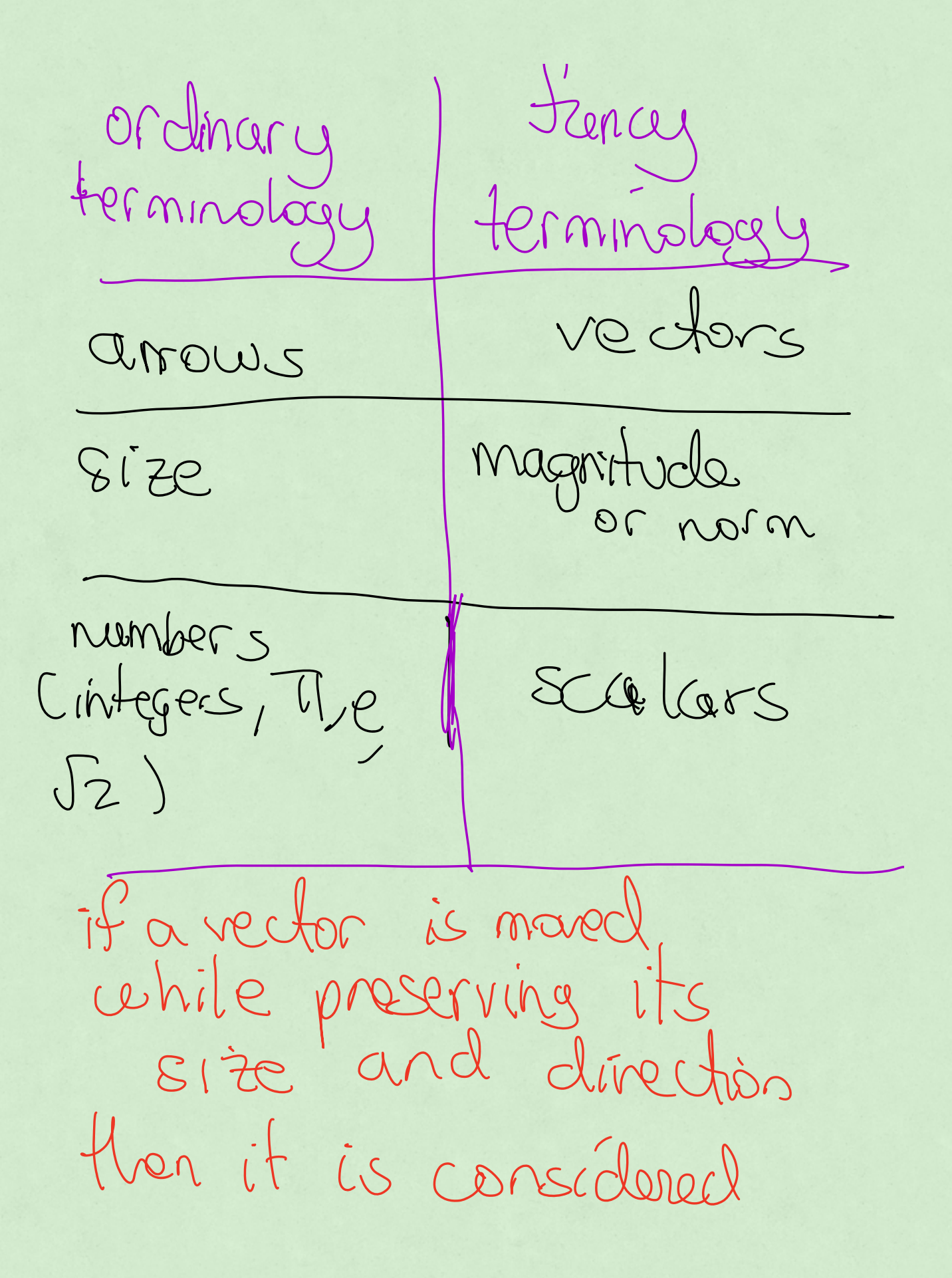

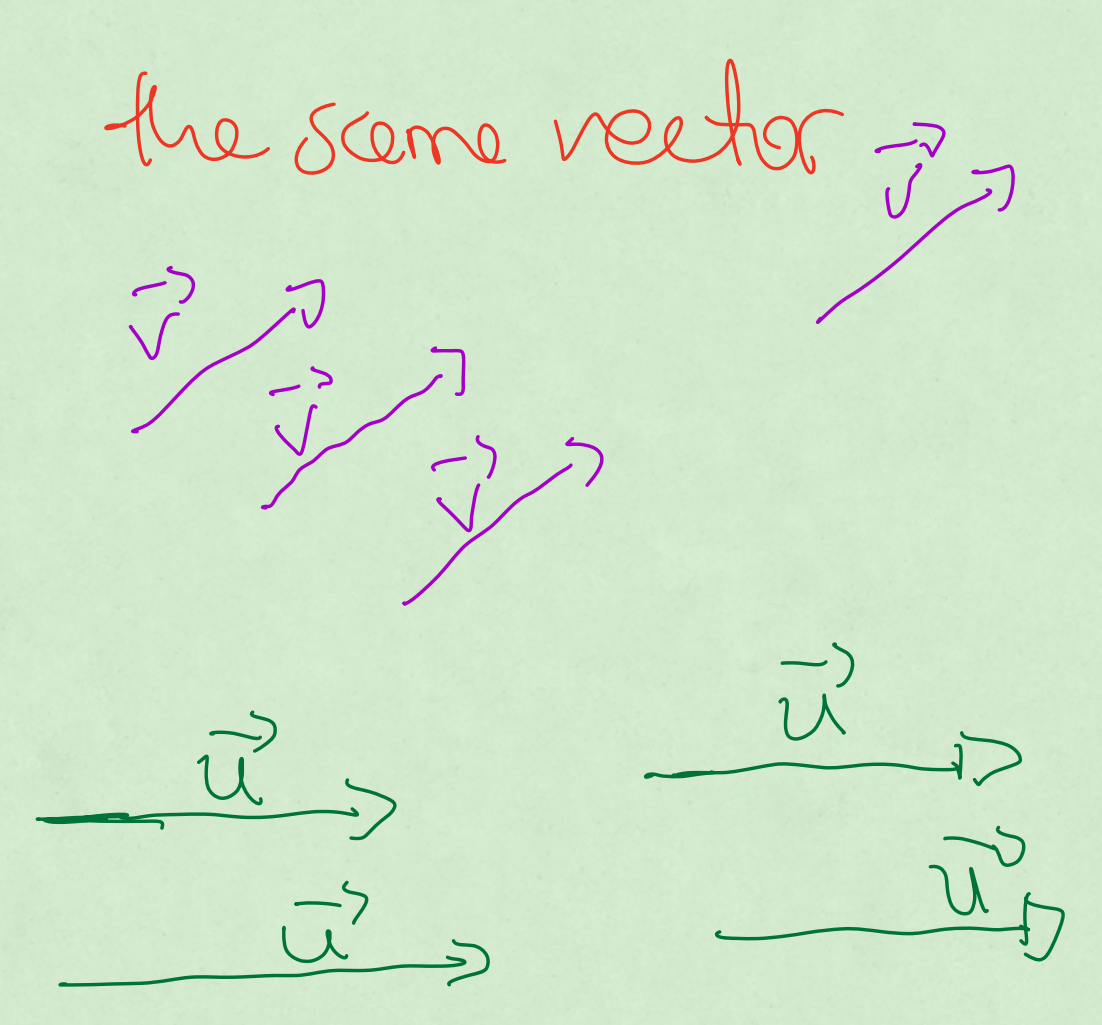

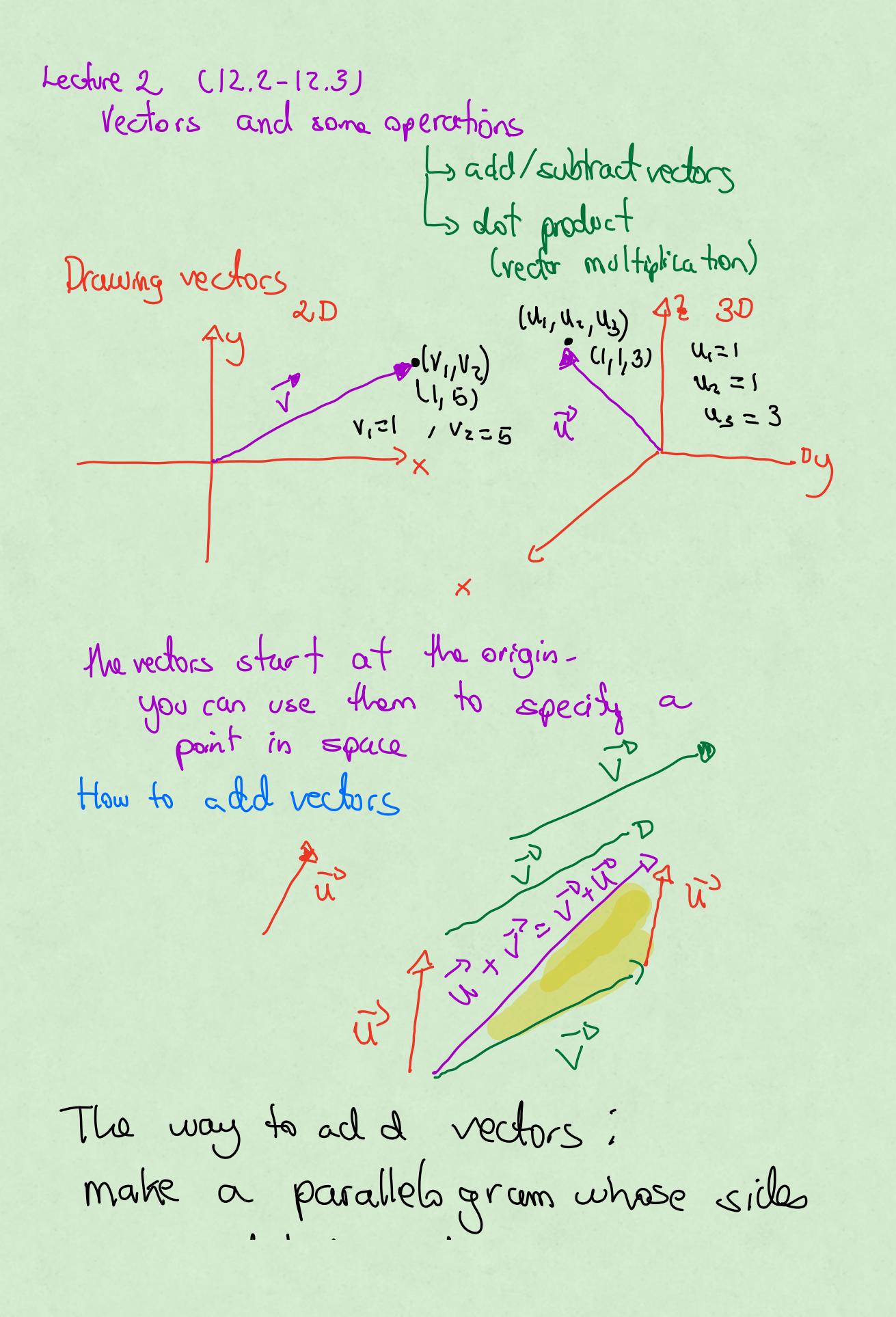

is represental by the two vectors, one of the diagonals gives you the  $J^{2}$  $\frac{1}{2}U^{2}(U_{1},U_{2})$   $\frac{1}{2}U^{3}=(U_{1}f^{1})^{1}$   $U_{2}f^{1}d^{2}$  $V = (V_1, V_2)$  $v_{\times}$  $(O,O)$  $\widetilde{U}^{3}=(1,5)$  $\vec{v}$  = (3,8)  $\vec{u}+\vec{v}$  = (4,13)

 $\overline{w}$  =  $(-1, 7)$  $\vec{u}^2 + \vec{w}^2 = (Q, 12)$  $\bar{u}$  = (1, -1, 5)  $\overline{v}^0 = (0,1,7)$  $\vec{u}+\vec{v}=(1,0,12)$  $\overrightarrow{u}$  = C1, 2, 0, 5)  $\overrightarrow{v}=(\begin{smallmatrix} 1 & 0 & 0 & 0 \end{smallmatrix})$ 

 $\tilde{u}^{3}+\tilde{v}^{2}$  = (2, 3, -5, 5) Flatland not allowed  $\hat{u}$  =  $(1, 3)$  $U = (2, 1, c)$ + P not detined so only add vectors with the same number of entries

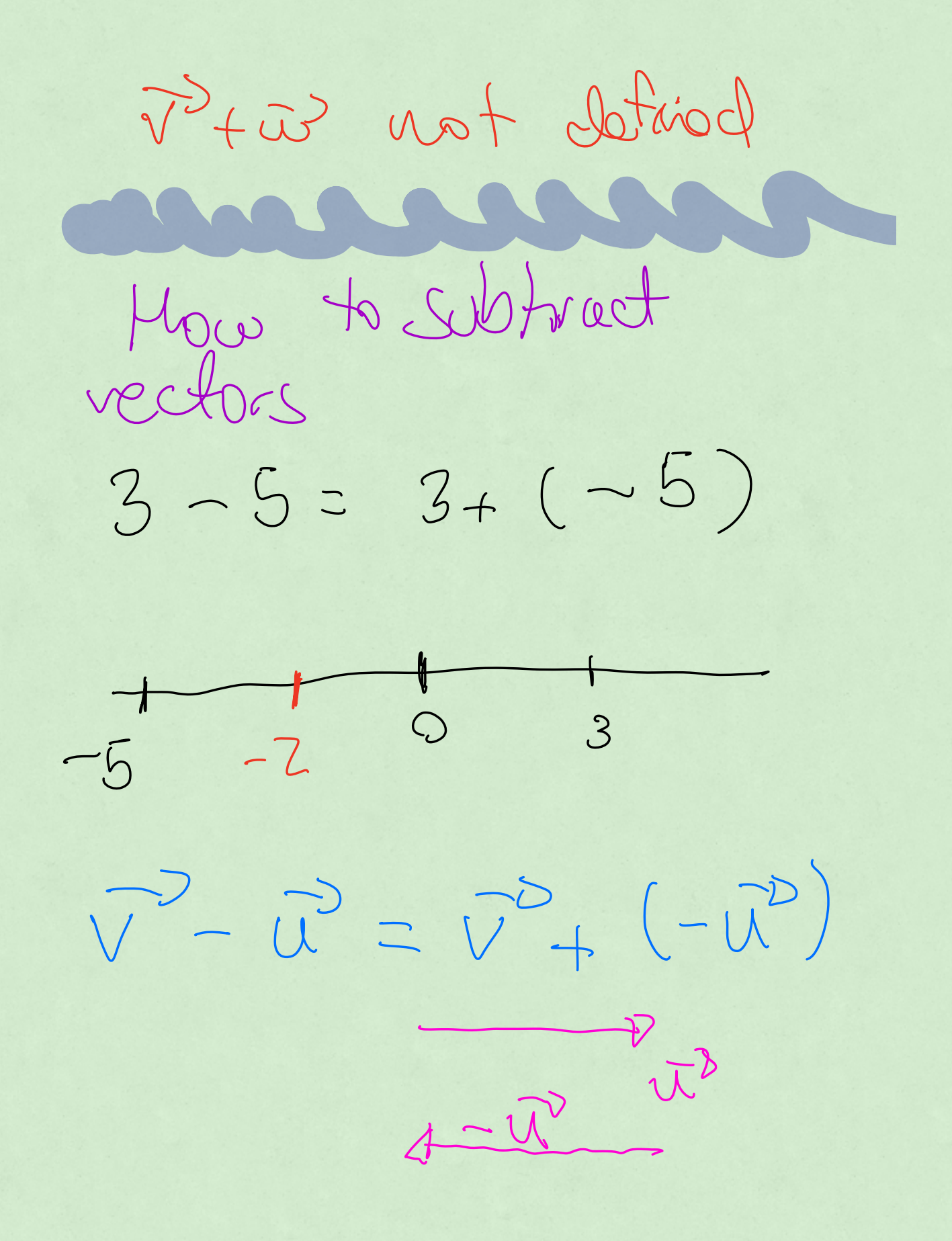

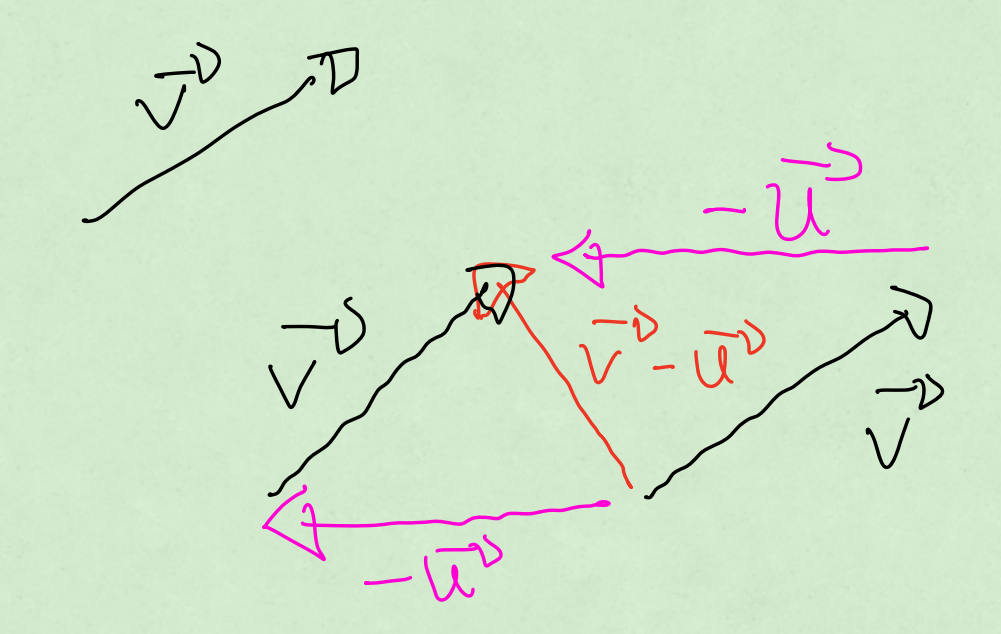

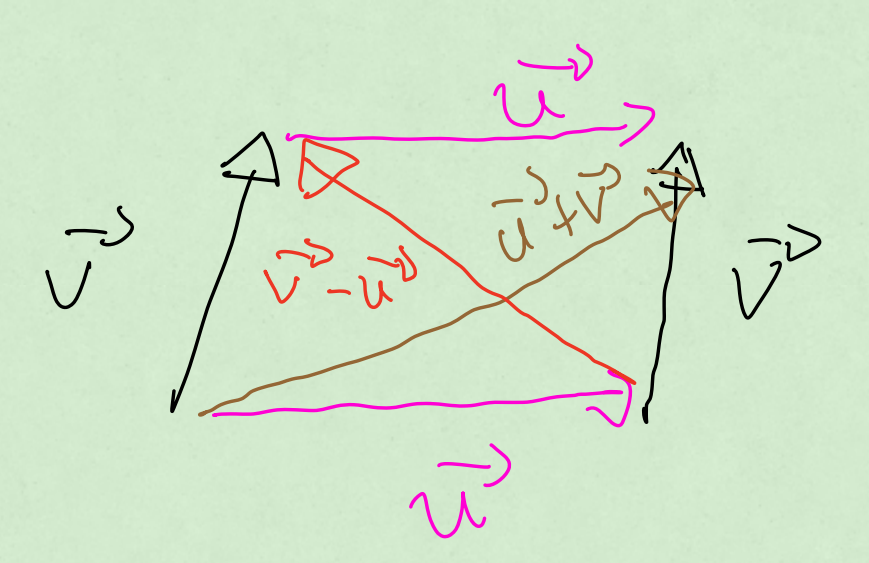

- the other diagonal  $\lnot$  $\overline{u}$  $(51, 6)$ 

 $\vec{v} = (2, 7)$  $\vec{v} - \vec{u} = (1, 2)$  $\vec{u} - \vec{v} = (-1, -2)$  $\frac{1}{\sqrt{1-\nu}}$  $y^{\frac{1}{\sqrt{2}}(v_{11}v_{2})}$ 

 $\begin{pmatrix} 1 & 0 \\ 0 & 1 \end{pmatrix}$ 4 is represental by a vector Ouis representably

 $\overline{V}$ -U) = ( $U_1$ -U,  $V_2$ -U) is the vector theat

 $40$  point  $9$  $P=(x_1,y_1)$  $\theta$  =  $(x, y_2)$  $PQ = Q - P = Vefor from$  $840R$  $=\left( x_{2}\cdot x_{1},y_{2}\cdot y_{1}\right)$ déterne Skan Ptog  $2\int (x^{2}-x^{1})^{2}+(y^{2}-y^{1})^{2}$ 

Dot product also known as scalar product or innerproduct  $\overrightarrow{c}$  $V$  $W \cdot V = \{$  luis will be <sup>a</sup> number not <sup>a</sup> new vector <sup>Q</sup> angle <sup>I</sup> between the vector  $\begin{picture}(150,10) \put(0,0){\line(1,0){10}} \put(15,0){\line(1,0){10}} \put(15,0){\line(1,0){10}} \put(15,0){\line(1,0){10}} \put(15,0){\line(1,0){10}} \put(15,0){\line(1,0){10}} \put(15,0){\line(1,0){10}} \put(15,0){\line(1,0){10}} \put(15,0){\line(1,0){10}} \put(15,0){\line(1,0){10}} \put(15,0){\line(1,0){10}} \put(15,0){\line($ 

the one which is between O° and 180° (or 0 and Trag  $\hat{u}^{D}$  -  $\vec{v}$  =  $|\vec{u}^{D}| |\vec{v}^{D}|$  cos  $\theta$ Rey Formerla/Definition  $=$  multiply the lengths of the vectors trimes cosine  $|\vec{u}|$  =5 angle しん  $10 = \frac{\pi}{3} \text{rad} = 60^\circ$  $\vec{u}^{\circ}\vec{v}^{\circ}=|\vec{u}^{\circ}| |\vec{v}^{\circ}| \cos \theta$  $= 5 - 6 = cos(\frac{\pi}{3})$ 

 $30 - 1$  $\tilde{5}$  $\begin{array}{c} \square \end{array}$  $\widehat{\mathbb{U}}\circ\widehat{\mathbb{V}}\supseteq\left\lfloor \widehat{\mathbb{U}}^{\flat}\right\rfloor \left\lfloor \widehat{\mathbb{U}}^{\mathcal{O}}\right\rfloor \text{cos}\Theta$  $90^{\circ} < \Theta \le 180^{\circ}$  $\overline{u}$  $26.400$  $\frac{1}{2}$  $\theta = \frac{\pi}{2}$  - 90°  $\Theta$  $\overline{\Theta}$  $\overline{r}$  $V_{1}$  $\vec{u}$  or  $\overrightarrow{u}$  $\vec{u} \cdot \vec{v}$  < 0 positive dot necactive product do product

 $\overline{O}^0$  = (0,0)  $\begin{picture}(130,10) \put(0,0){\line(1,0){10}} \put(15,0){\line(1,0){10}} \put(15,0){\line(1,0){10}} \put(15,0){\line(1,0){10}} \put(15,0){\line(1,0){10}} \put(15,0){\line(1,0){10}} \put(15,0){\line(1,0){10}} \put(15,0){\line(1,0){10}} \put(15,0){\line(1,0){10}} \put(15,0){\line(1,0){10}} \put(15,0){\line(1,0){10}} \put(15,0){\line($  $(\vec{u} \cdot \vec{o}) =$  $\bigcap$  $\widehat{u}^D + \overline{O}^D = \widehat{u}^D$ Properties of dot product  $\begin{pmatrix} 1 & 0 & 0 \\ 0 & 0 & 0 \end{pmatrix} = \overline{V}^D \cdot \overline{U}^D$  $\vec{u} \cdot \vec{v}$  ) positive = awb  $Q)$ perpendi wlun  $-38002$ Corthogonal

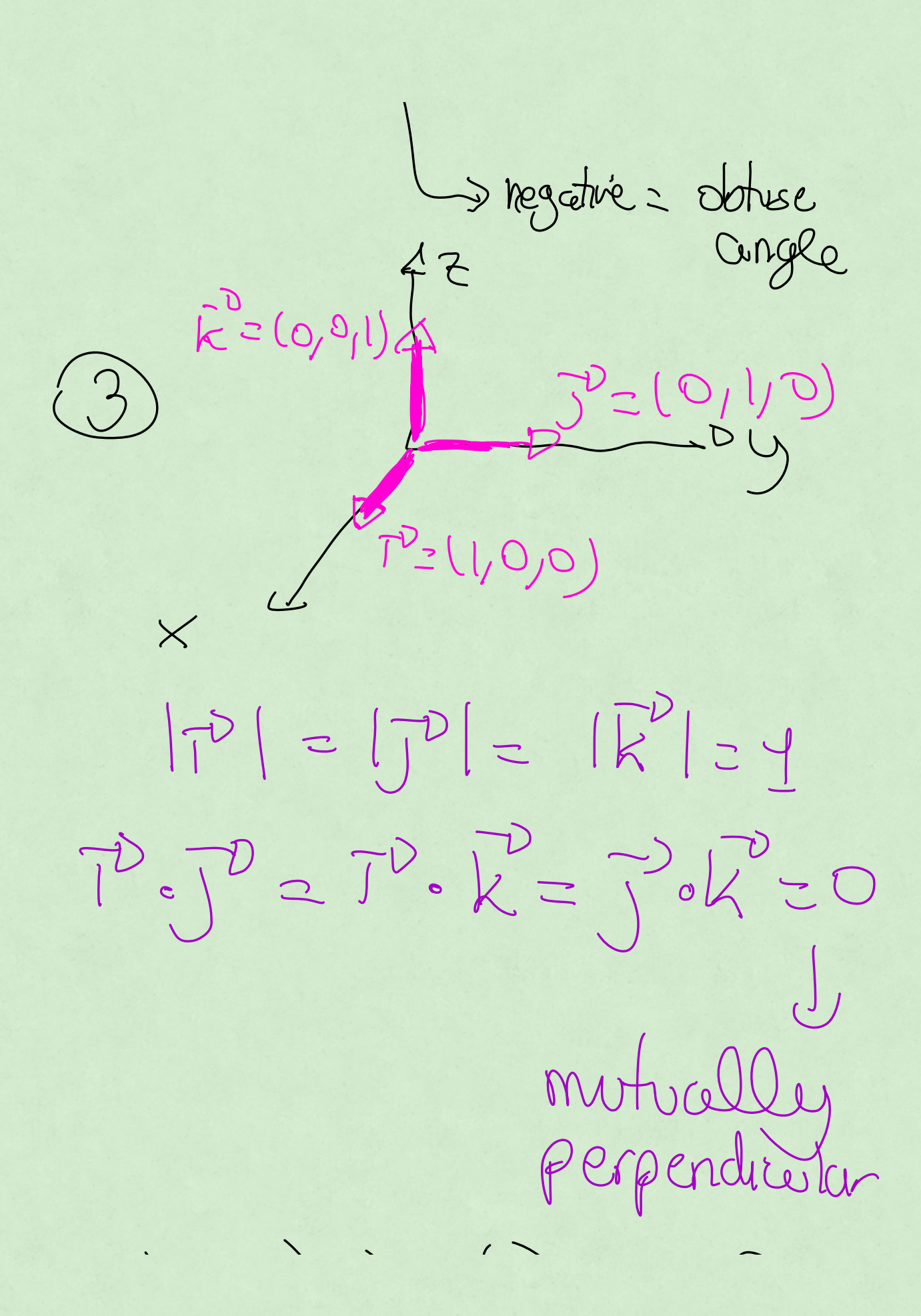

 $r$  $t$ ine  $\overline{u}^2 = (1, 0, 3)$  $\vec{v}=(c_{1},c_{2})$  $\overline{u} = \overline{l} + 3\overline{k}$  $\hat{V} = -\hat{I}^{\prime} + \hat{J} + 2\hat{K}^{\prime}$  $(1.24)$ <br>  $(7^{3}+31^{3})$ <br>  $(-7^{3}+7^{3})$ <br>  $(7^{3}+31^{3})$ <br>  $(-7^{3}+7^{3})$ 

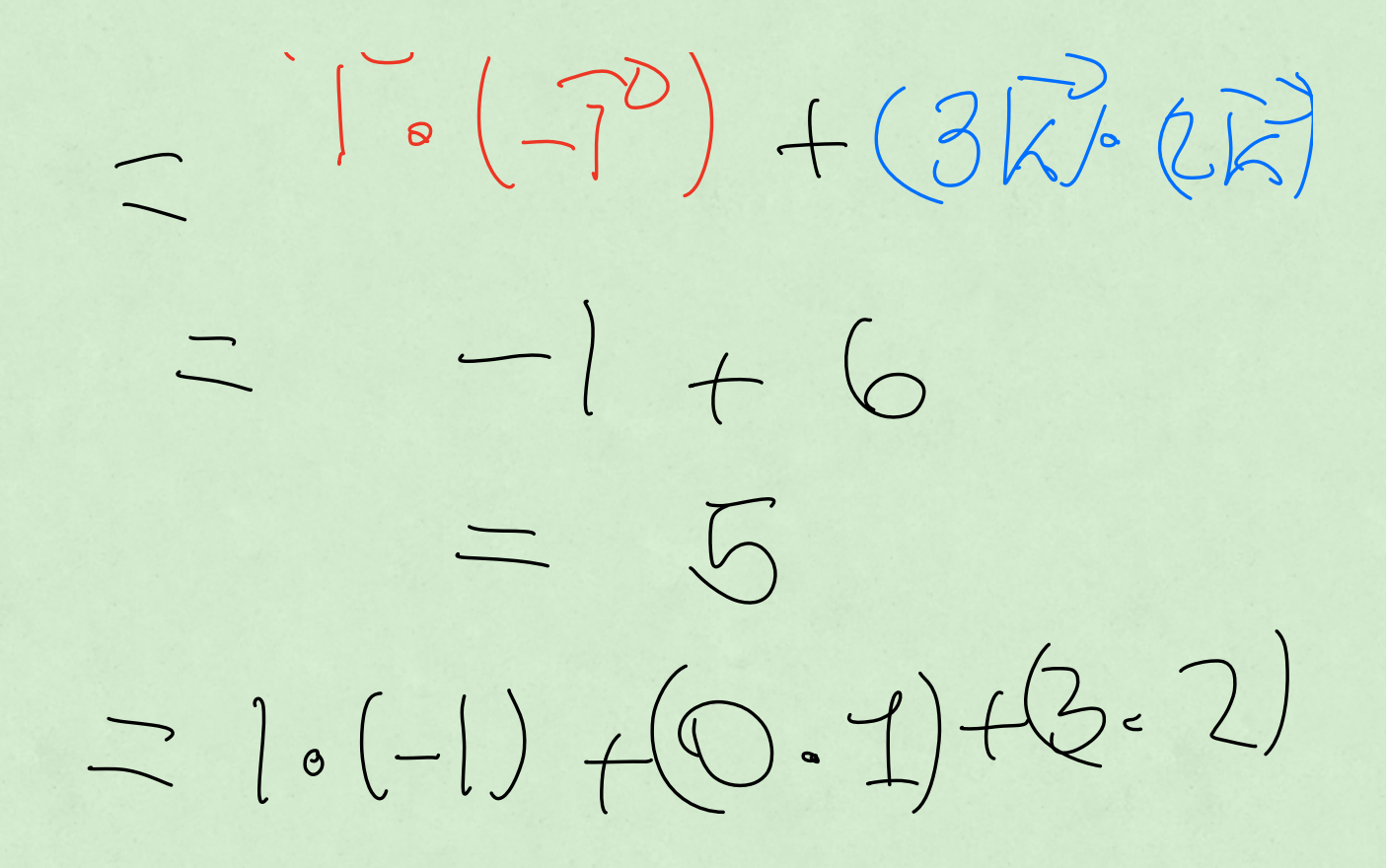

## Lecture 3 (12.3-12.4)

Last time

$$
\frac{\vec{u}^D}{\sqrt{P}} \rightarrow \qquad \qquad \overline{u}^P \cdot \overline{v}^P = |\vec{u}^P| |\vec{v}^P| \cos\theta
$$

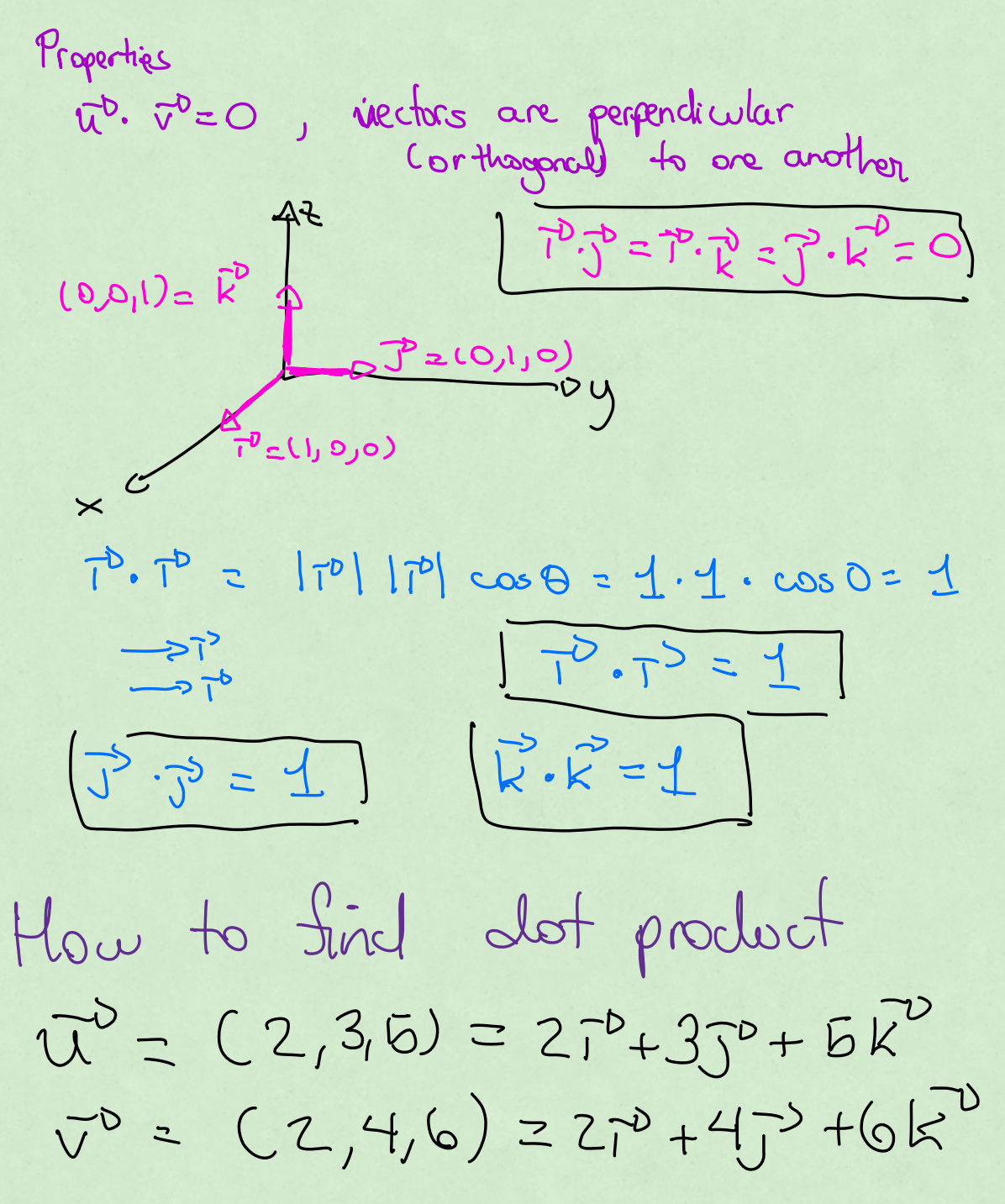

$$
\vec{u}^{3}\cdot\vec{v}^{2} = (2\vec{r}+3\vec{r}+6\vec{r})\cdot(2\vec{r}+4\vec{r}+6\vec{r})
$$
  
\n
$$
= (2\cdot2|\vec{r}\cdot\vec{r} + (2\cdot4)\vec{r}\cdot\vec{r} + (2\cdot6)\vec{r}\cdot\vec{r}
$$
  
\n
$$
+ (3\cdot2)\vec{r}\cdot\vec{r} + (4\cdot4)\vec{r}\cdot\vec{r} + (3\cdot6)\vec{r}\cdot\vec{r}
$$
  
\n
$$
+ (5\cdot2)\vec{r}\cdot\vec{r} + (5\cdot4)\vec{r}\cdot\vec{r} + (5\cdot6)\vec{r}\cdot\vec{r}
$$
  
\n
$$
= 2\cdot2 + 3\cdot4 + 5\cdot6
$$
  
\n
$$
= 4 + 12 + 30
$$

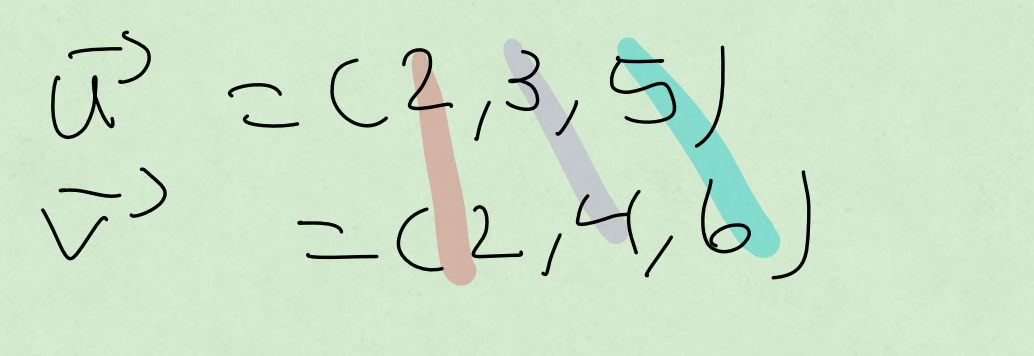

 $(7.7) = 2.2 + 3.4 + 5.6$  $246$ 

General Formula  $\overline{u}^{3} = (u_{1}, u_{2}, u_{3})$  $\overline{V} = (v_1, v_2, v_3)$  $O200|V||\sin^{-2}\theta=0.5$  $= 11, V_{1} + U_{2}V_{2} + U_{3}V_{3}$ is to be mor trainight

Property of the dot  $v^{2} = (V_{1}, V_{2}, V_{3})$  $P_{o}V=\left|\nabla\right|\nabla\right|\cos\theta$  $S = \sqrt{1 - 2}$  $= \left[\begin{matrix} -3 \\ 1 \end{matrix}\right]^{2}$  $\overrightarrow{v}\cdot\overrightarrow{v}=(v_{1}\cdot v_{2}\cdot v_{3})\cdot(v_{1}\cdot v_{3}\cdot v_{4})$  $2V_{1}^{2}+V_{2}^{2}+V_{3}^{2}$  $|v^0|^2 = v_1^2 + v_2^2 + v_3^2$ 

 $|v^2| = \sqrt{v_1^2 + v_2^2 + v_3^2}$ Examples  $\vec{v} = (1, -2, 5)$  $|v^3| = |1^2 + (-2)^2 + 5^2$  $11 + 4 + 25$  $z = 130$ 

 $\rho_{\text{R}}^{Q= (x_2, y_2, z_1)}$  $P=(x_{1},y_{1},z_{1})$  $P\overleftrightarrow{O}$ Lyes bidley.  $x = 8 - 2(x_2 - x_1, y_2 - y_1, z_2 - z_1)$ Angle between two

ectors

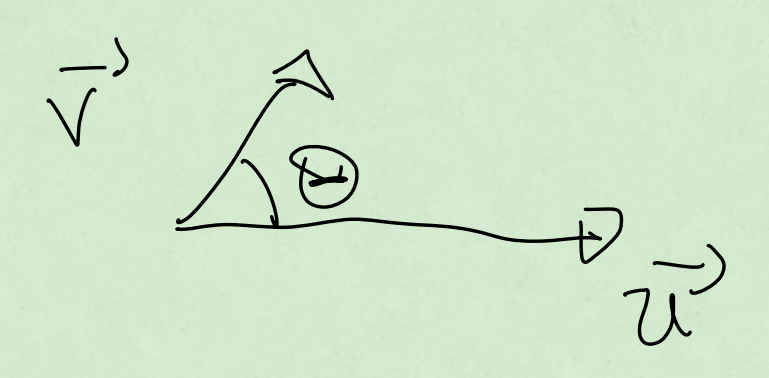

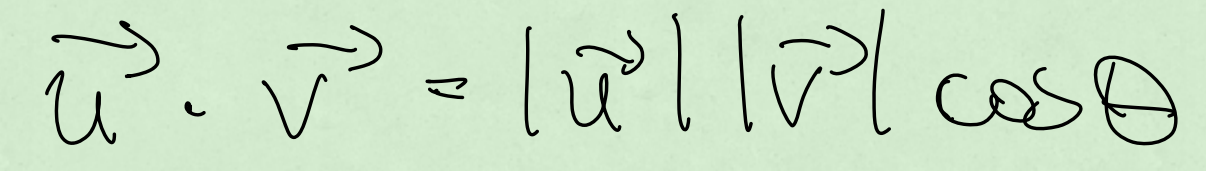

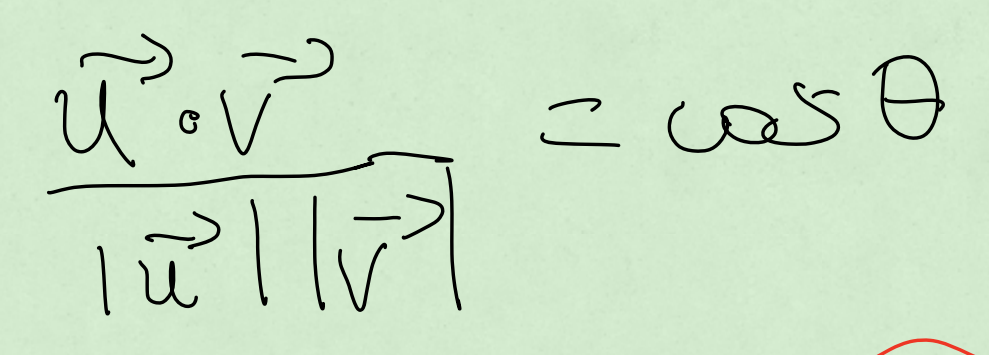

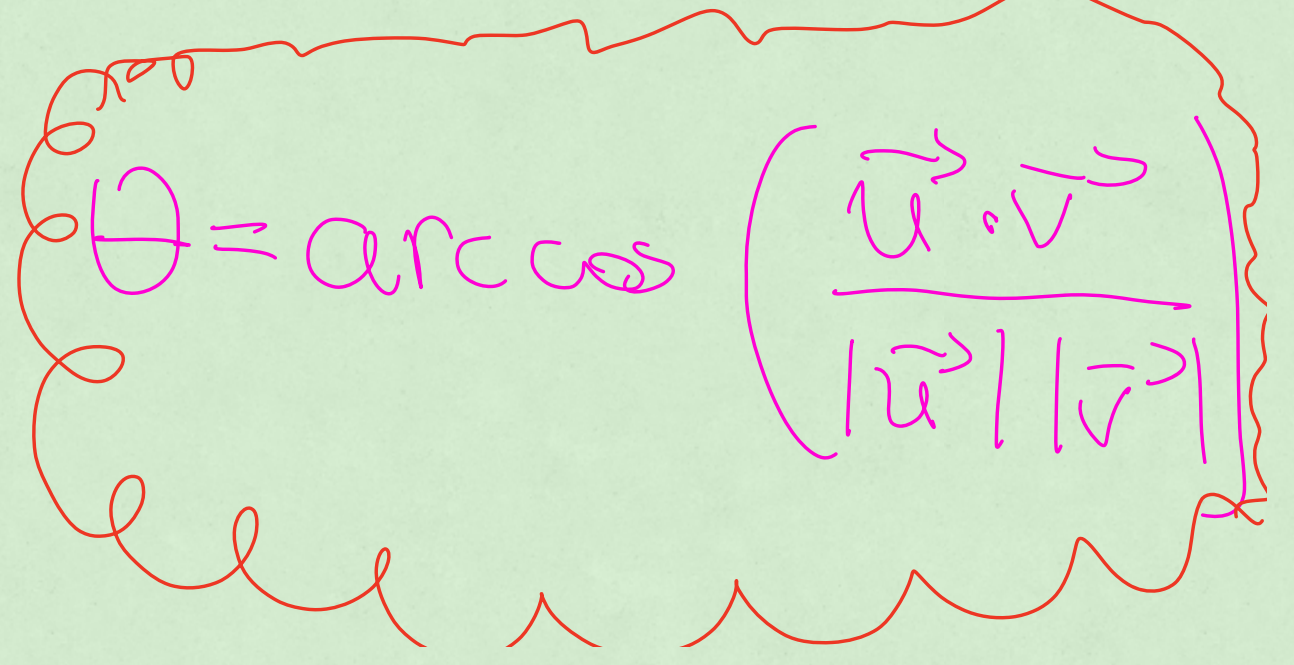

exemple:<br>angle between<br> $T^2$ (-1,2,5)  $\vec{u}=(1,1,1)$ 

 $\theta = qmccos(\frac{(1,1,1)\cdot(-1,2,5)}{(1,1,1)\cdot(1,2,5)})$  $CUTE = CUTE$ 

 $rac{arcos}{\sqrt{3}}\sqrt{\frac{6}{30}}$  $= q_{r(\omega)} \left( \frac{6}{\sqrt{90}} \right)$ **MINIMARY / 11** (12.4) Cross Product

 $\vec{u}$  x  $\vec{v}$  = cross product new vector vector perpendicular to both  $u$  and  $\bar{v}$ Kighthand rule! decides the direction that the cross product  $\overline{u},\overline{v}$ É  $\vee$ 

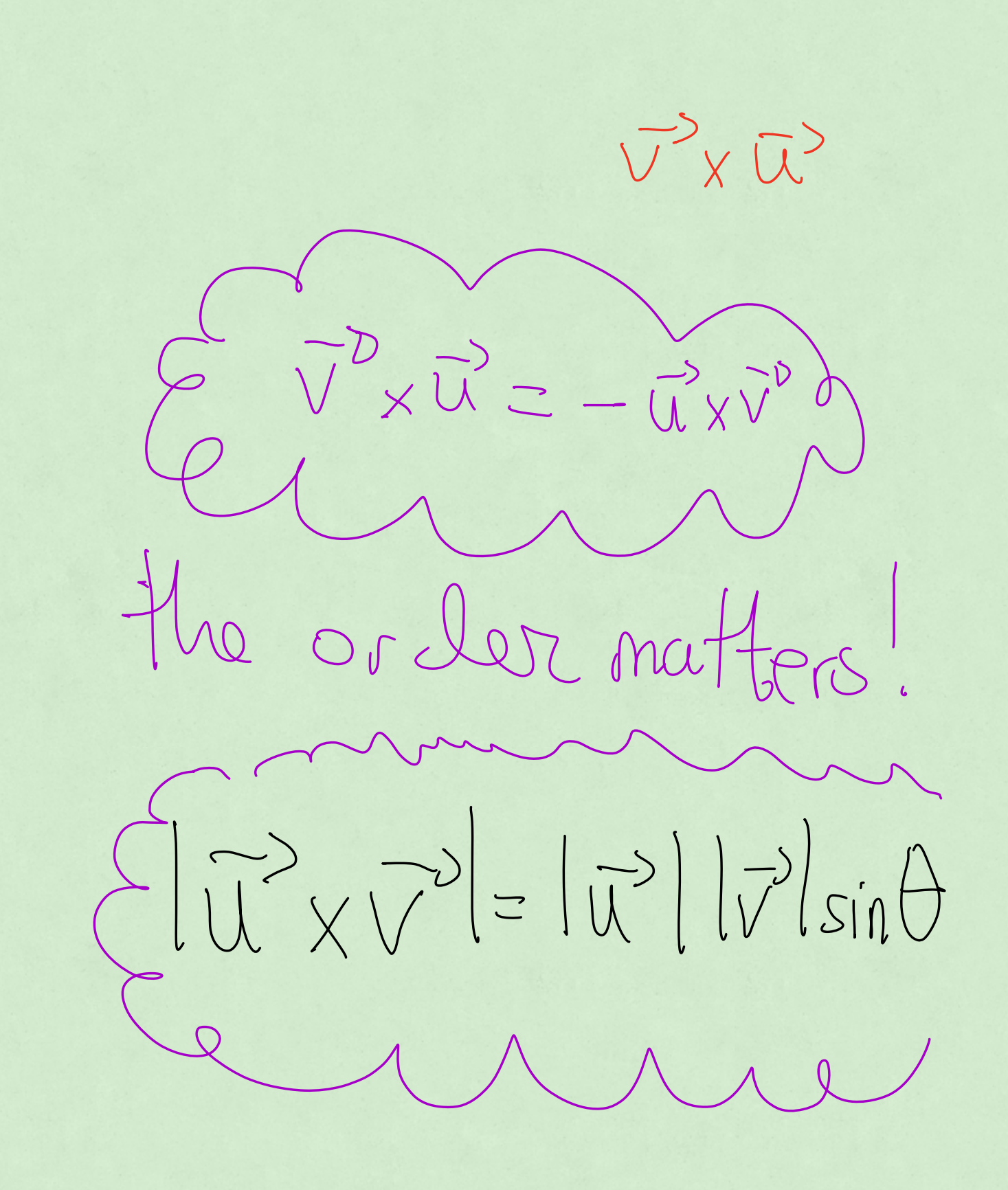

 $T^{\nu}$  $X \n\int D$  $\begin{array}{c} \diagup \\ \diagdown \end{array}$  $\curvearrowleft$  $T^{D}X T^{D} =$  $\begin{array}{c}\n\searrow \\
\searrow \\
\searrow\n\end{array}$  $k^{3} \times 7^{2} = -$
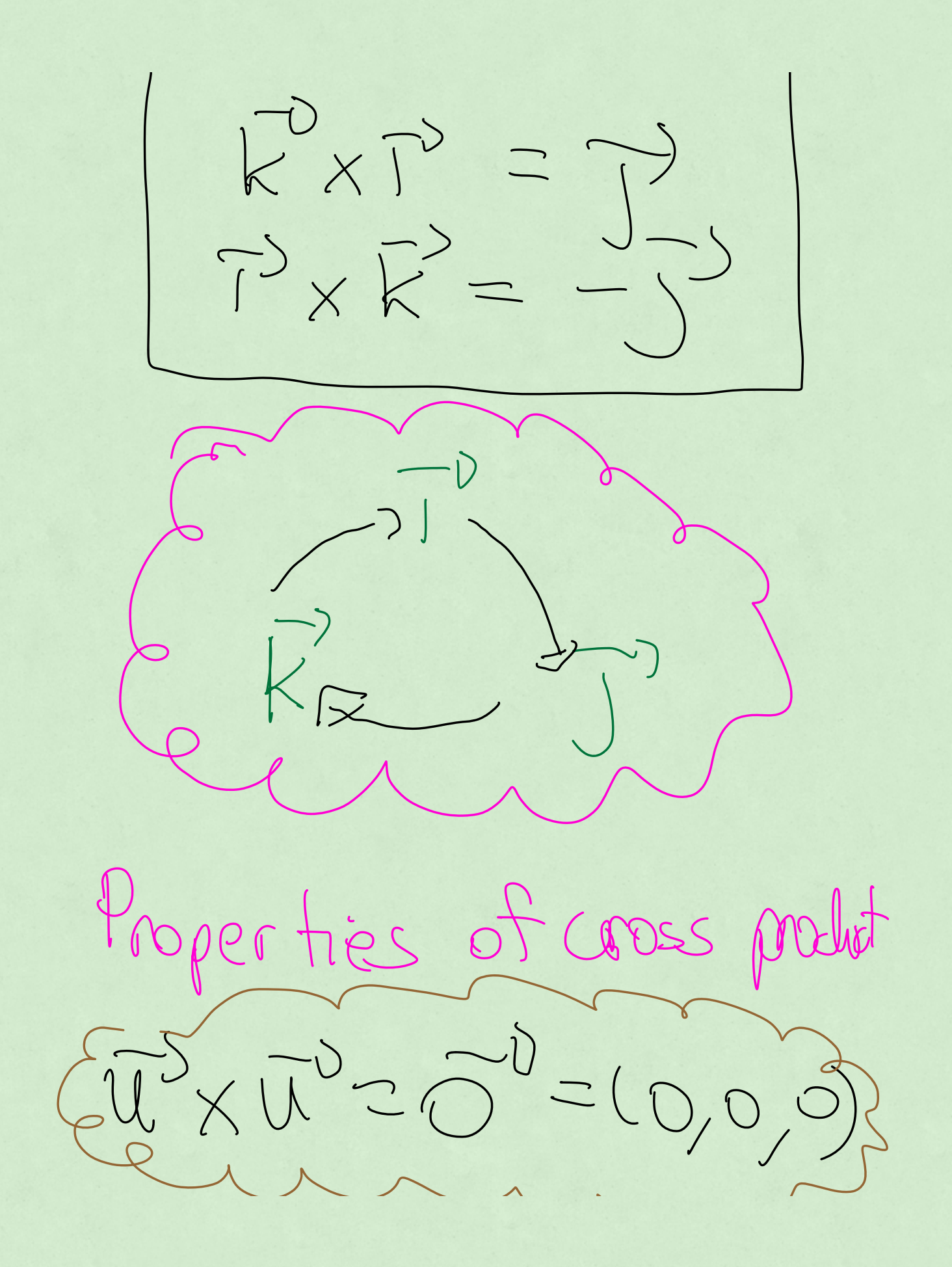

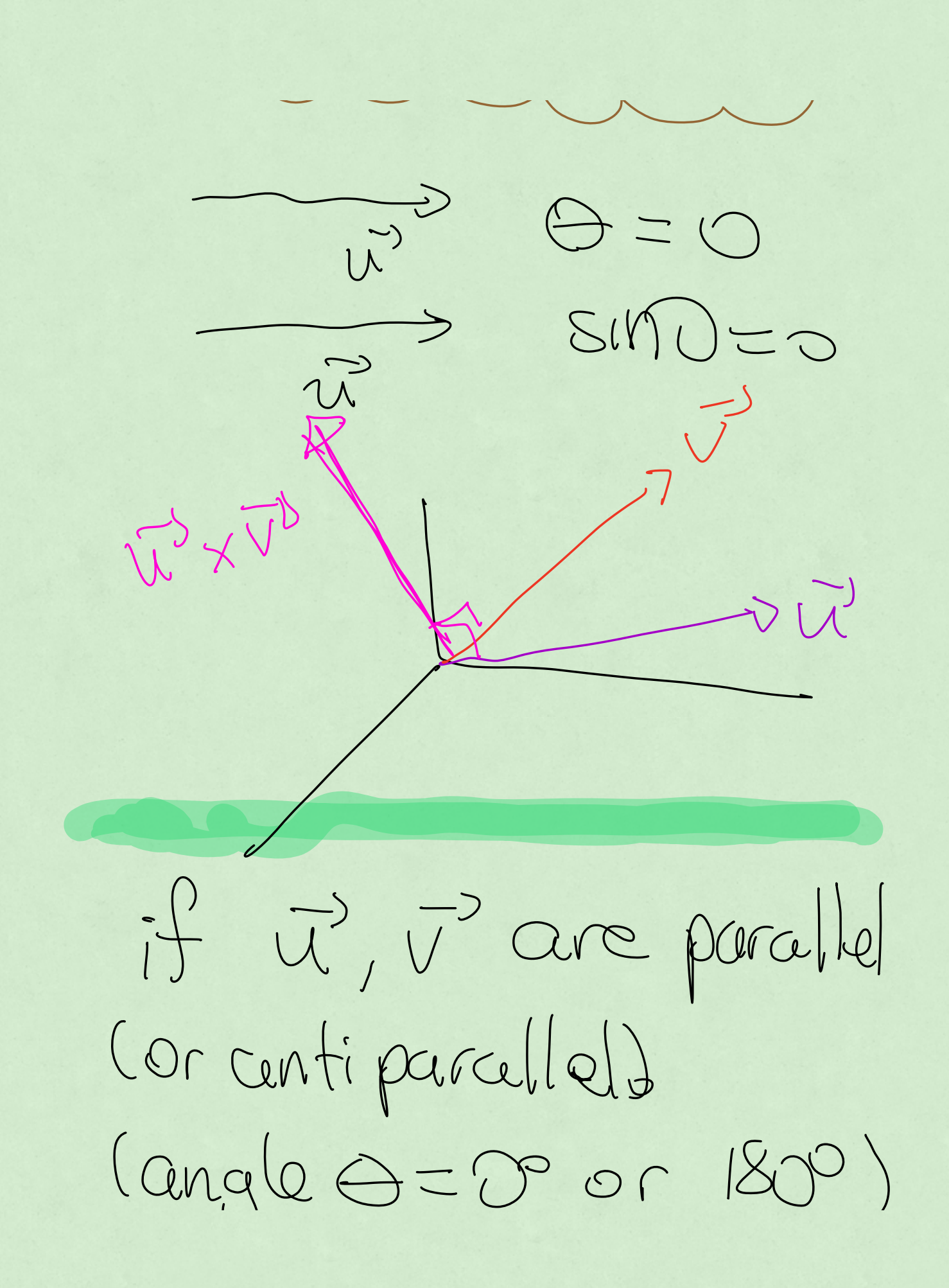

 $H_{100}$  $\overline{U}^{\mathfrak{d}}\times\overline{V}=\overline{V}^{\mathfrak{d}}\times\overline{U}\subset\overline{\overline{O}}^{\mathfrak{d}}$ 

Parallebgram:  $V^{D}$   $A$  $\frac{1}{2}h$  $|use=|v|$  $\vec{v}$  $\ln$ height=Irdsing  $sin\theta = b$ 

 $Q)$  O/1.0 = Lace height  $|\tilde{u}||\tilde{v}$  $= 1\pi P \times 7^{D}$ AU XVP - vector whose<br>Size is the cirea

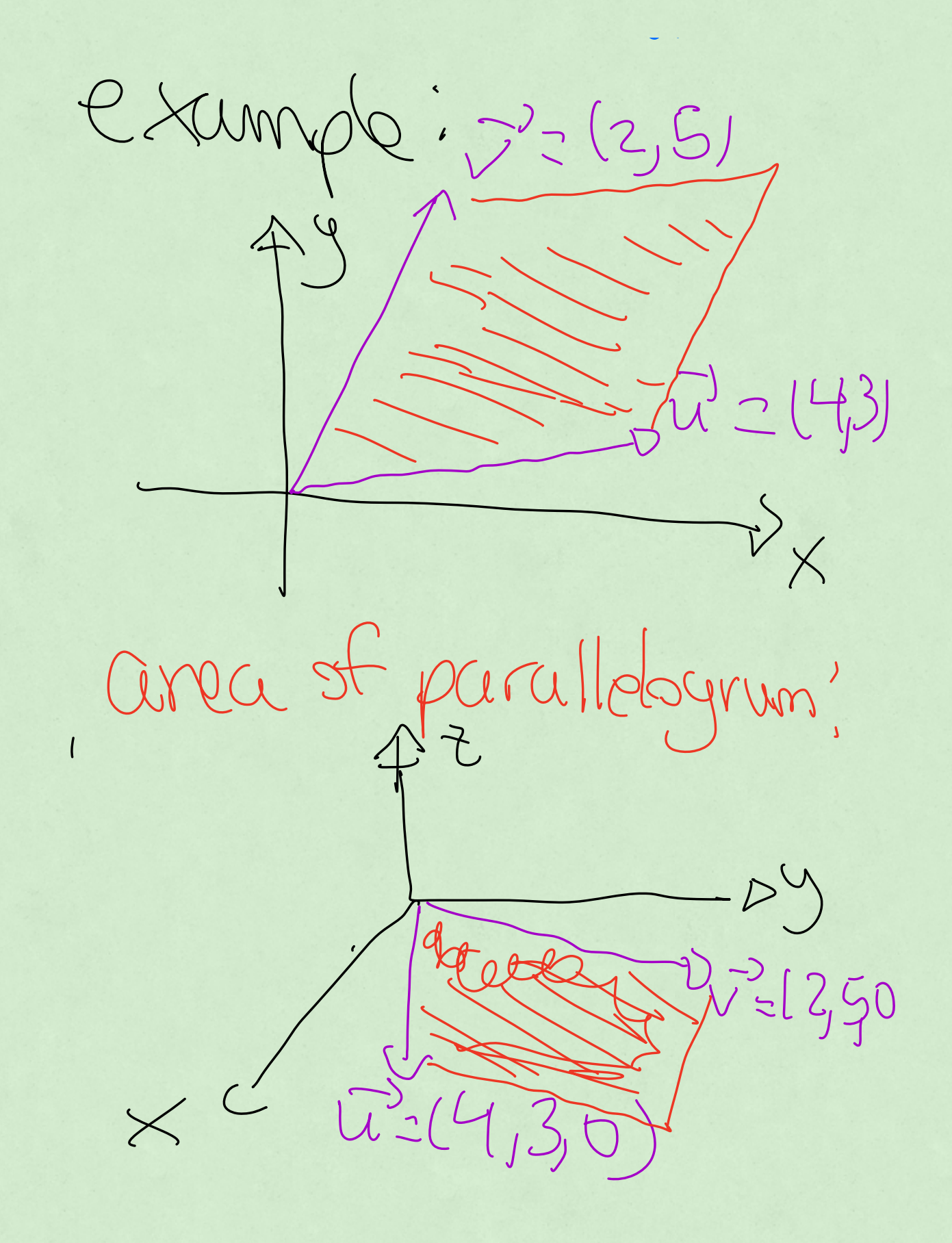

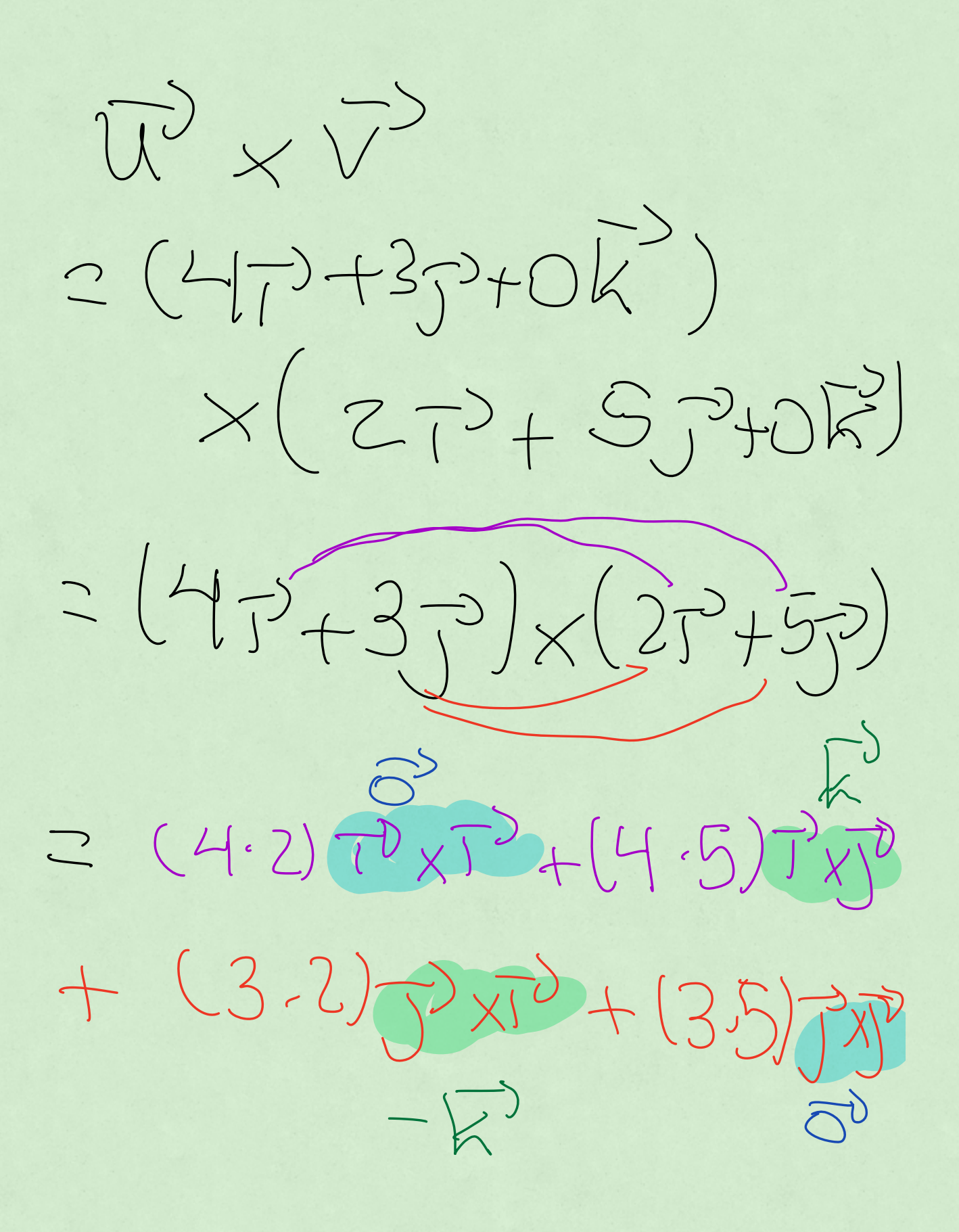

 $5 - 20k - 6k$  $= 14.6^{\circ}$  $= (4.5 - 3.2)\,\sqrt{2}$  $\overrightarrow{u}$  = (4,3)  $\overrightarrow{V}=(2,\overrightarrow{G})$  $A = \begin{pmatrix} 4 & 3 \\ 2 & 5 \end{pmatrix}$ 

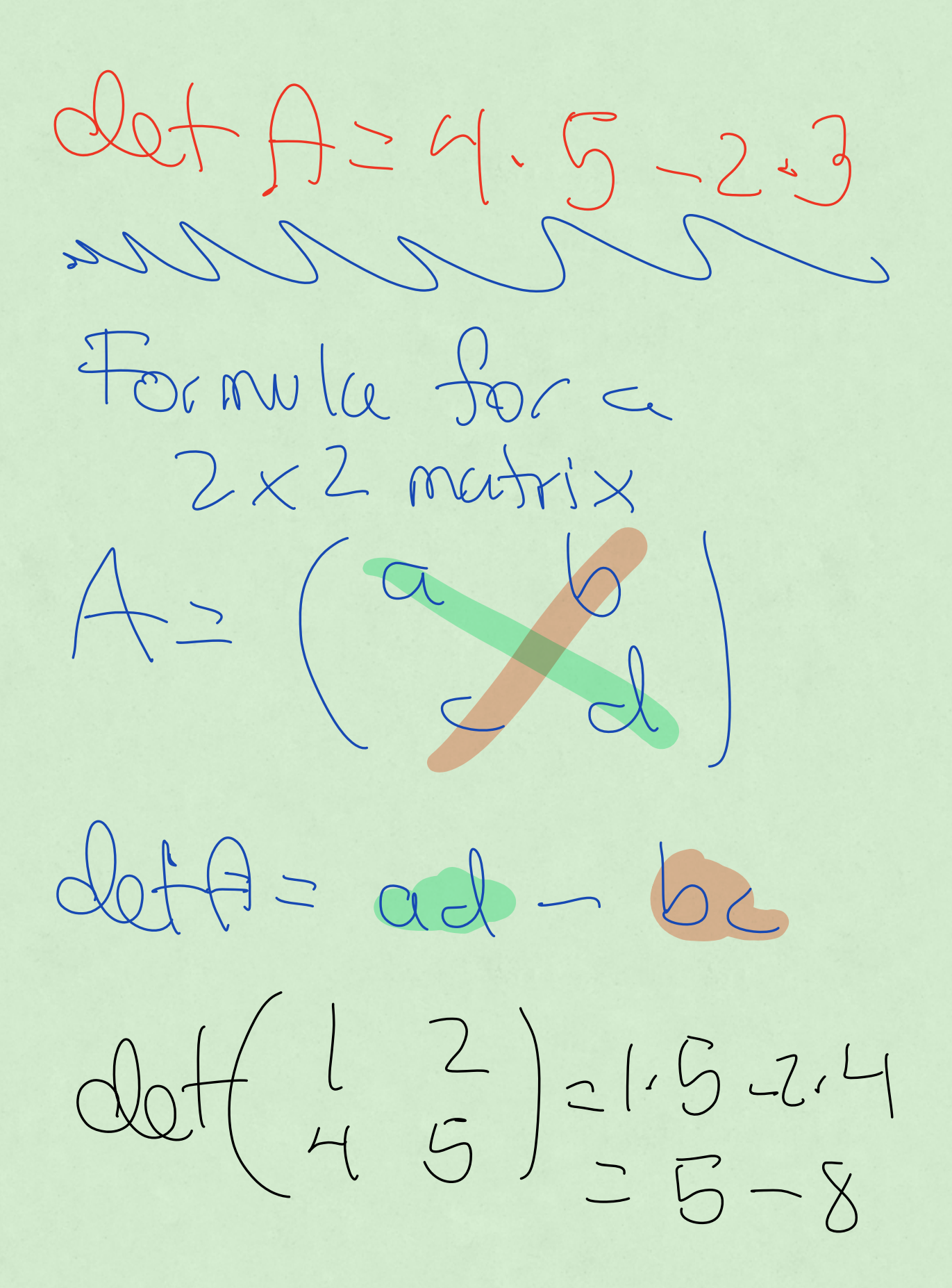

 $\overline{-}-\lambda$  $det(2 - 1)$  $= 2.5 - (-1).3$  $= 10 + 3$  $\begin{array}{c} \square \\ \square \end{array}$ 

Lecture 4 12.4 12.5 Determinants of matrices A I 2x <sup>2</sup> matrix data IAI <sup>J</sup> by ad be A s Iet A 2.7 1 5 14 5 9 <sup>A</sup> E Y deff <sup>2</sup> <sup>6</sup> 4 5 12 <sup>20732</sup> <sup>b</sup> A Eba area Ex to absolutevalue of data had bet

 $3x3$  Matrix  $A = \begin{pmatrix} a & b & c \\ d & e & f \\ g & h & i \end{pmatrix}$ Volume,  $V = |dot$ caboolute value of CletA is a number deferminant  $b_0 x^{1+e_1}$  $\bigwedge_{i=1}^{n} g_{i}h_{i}i\bigg)$  or  $(d,e,f) = \vec{U'}$ paralleleriped  $\overline{w}$ =  $(a_0b_1c)$ Scridx calc1 M fex, y dydx in this course I fer, ordr do

Method for finding determinent  $\left(\begin{array}{ccc} \frac{1}{\alpha} & \frac{1}{\alpha} & \frac{1}{\alpha} \\ \frac{1}{\alpha} & \frac{1}{\alpha} & \frac{1}{\alpha} \\ \frac{1}{\alpha} & \frac{1}{\alpha} & \frac{1}{\alpha} \end{array}\right)$ 

 $+\alpha\det\left(\begin{matrix}e&f\\ h&i\end{matrix}\right)-bdt\left(\begin{matrix}d&f\\ g&i\end{matrix}\right)+cddet\left(\begin{matrix}d&e\\ g&b\end{matrix}\right)$ 

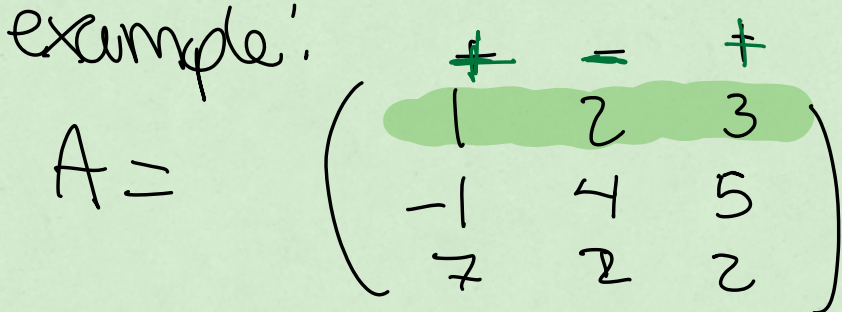

detA = + 1 det (45) - 2 det (-15) + 3 de + (14)

 $=(4.2 - 5.2) - 2(-2 - 35) + 3(-2 - 2)$  $-2 - 2(-37) + 3(30)$  $\frac{1}{2}$  $2 - 2 + 74 - 90$  $=72 - 90$  $2 - 18$  $dof$  $|1| - 18| = 18$  $v = volume$  of the parallelepiped obtained by taking the rows as rectors making of the box  $J' = (V_1 V_2 V_3 V_3)$ 艺  $(e^{t\int v_1/2}u_1)dx/\overline{u_2}$  $\bigcup$ 

 $\times$  $J^3$ <br> $V_2$  $\overline{u}^{\nu}$  x  $\overline{v}^{\nu}$  = clet eximple!  $\bar{u}$  = (1, 3, -5)  $\bar{v}^D = (1/7/2)$  $\vec{u} \times \vec{v} = det \begin{pmatrix} \vec{r} & \vec{r} & \vec{r} \\ 1 & 3 & -5 \\ 1 & 7 & 2 \end{pmatrix}$  $=70dt[3-5]-7dt[1-5]+Rdt[13]$ 

 $= T^{0}(6+35)-T^{0}(2+5)+K^{0}(7-3)$  $= 217$  - 770 + 4 $\vec{k}^D$  $Z_{41, -7, 4}$  $(\vec{u} \times \vec{v}) \times \vec{u}$  $\times$   $\sqrt{7}$  $\times$  ( $\overrightarrow{u} \times \overrightarrow{v}$ )  $(\vec{u} \times \vec{v}) \times (\vec{u} \times \vec{v}) = \vec{0}$ vector identities (wikipecka)

area of a triangle  $\overline{AR}^D$  $\rho$ area of triangle with vertices  $P, \Theta, R$ L area parallelogram with sides pot OTT  $=$   $\frac{1}{7}$   $| 90^{\circ} \times 90^{\circ} |$  $ab \to 12.3$ 

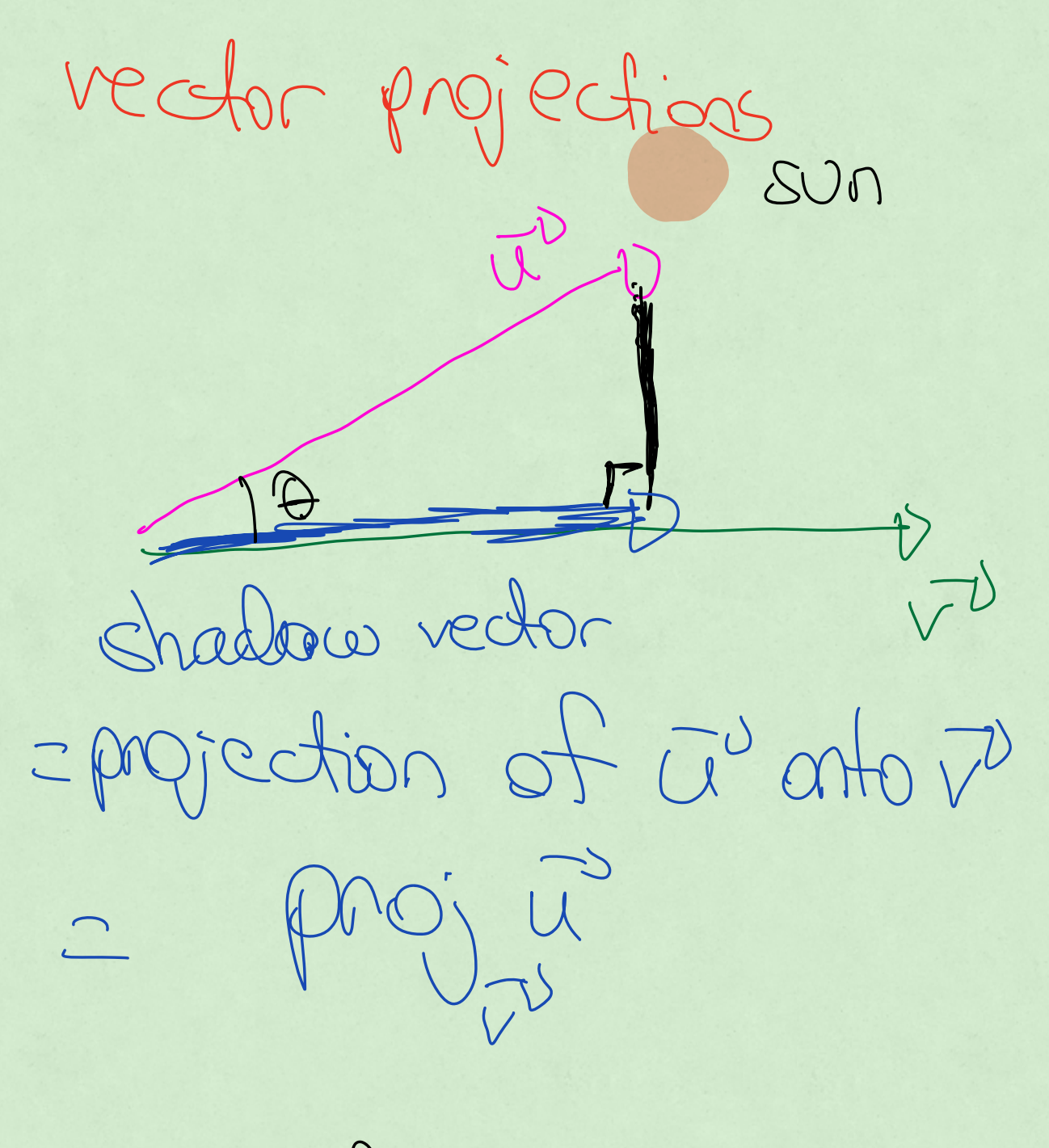

 $Size of PvojP  
is called An$ 

Scalar component of  $rac{1}{\sqrt{2}}$  $\begin{matrix} \begin{matrix} \begin{matrix} 1 \\ 1 \end{matrix} \\ \begin{matrix} 1 \end{matrix} \end{matrix} \end{matrix} \begin{matrix} \begin{matrix} 1 \\ 1 \end{matrix} \\ \begin{matrix} 1 \end{matrix} \end{matrix} \end{matrix} \begin{matrix} \begin{matrix} 1 \\ 1 \end{matrix} \\ \begin{matrix} 1 \end{matrix} \end{matrix} \end{matrix} \begin{matrix} \begin{matrix} 1 \\ 1 \end{matrix} \end{matrix} \end{matrix} \begin{matrix} \begin{matrix} \begin{matrix} 1 \\ 1 \end{matrix} \end{matrix} \end{matrix} \begin{matrix} \begin{matrix} \begin{matrix} 1 \\ 1 \$  $\overrightarrow{r}$ 

 $|proj_{\overrightarrow{v}}[\overrightarrow{u}]=|\overrightarrow{u}|cos\theta$ <br>=  $|\overrightarrow{u}\rangle$  $|\nabla f|$  $\sqrt{\frac{1}{2}}$  $\mathbb{Z}\Big|\mathbb{Z}\Big|$ 

tength  $\overline{\wedge}$  $\circ f$ Iado  $\overline{\mathcal{L}}$  $\frac{1}{\sqrt{2}}$  $\frac{1}{\sqrt{\frac{1}{N}\cdot V}}$ Proj up 

$$
\left(\begin{matrix}\n\varphi_{1} & \varphi_{2} \\
\varphi_{2} & \varphi_{2} \\
\vdots\n\end{matrix}\right) = \frac{(\vec{u} \cdot \vec{v})}{\|\vec{v}\|^{2}} \cdot \vec{v}
$$

Escomple:  $\mathbb{R}^{3} = (2, -1, 3)$  $V^{\supseteq} = (1,5,7)$ 

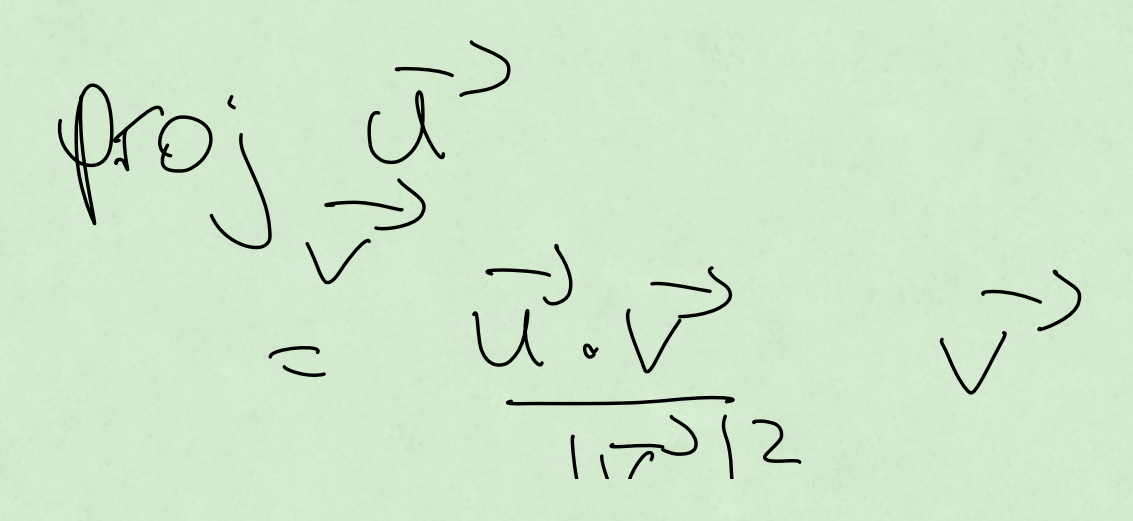

 $\begin{bmatrix} 1 & 1 \\ 1 & 1 \end{bmatrix}$  $\sqrt{2}$  $=(2, -1, 3) \cdot (1, 5, 7)$  $12+52+72$  $2 - 5 + 21$   $\overline{v}$  $7.6 + 49$  $\overline{v}$  $\bigwedge$  $75$  $\frac{18}{75}$  (1,5,7)

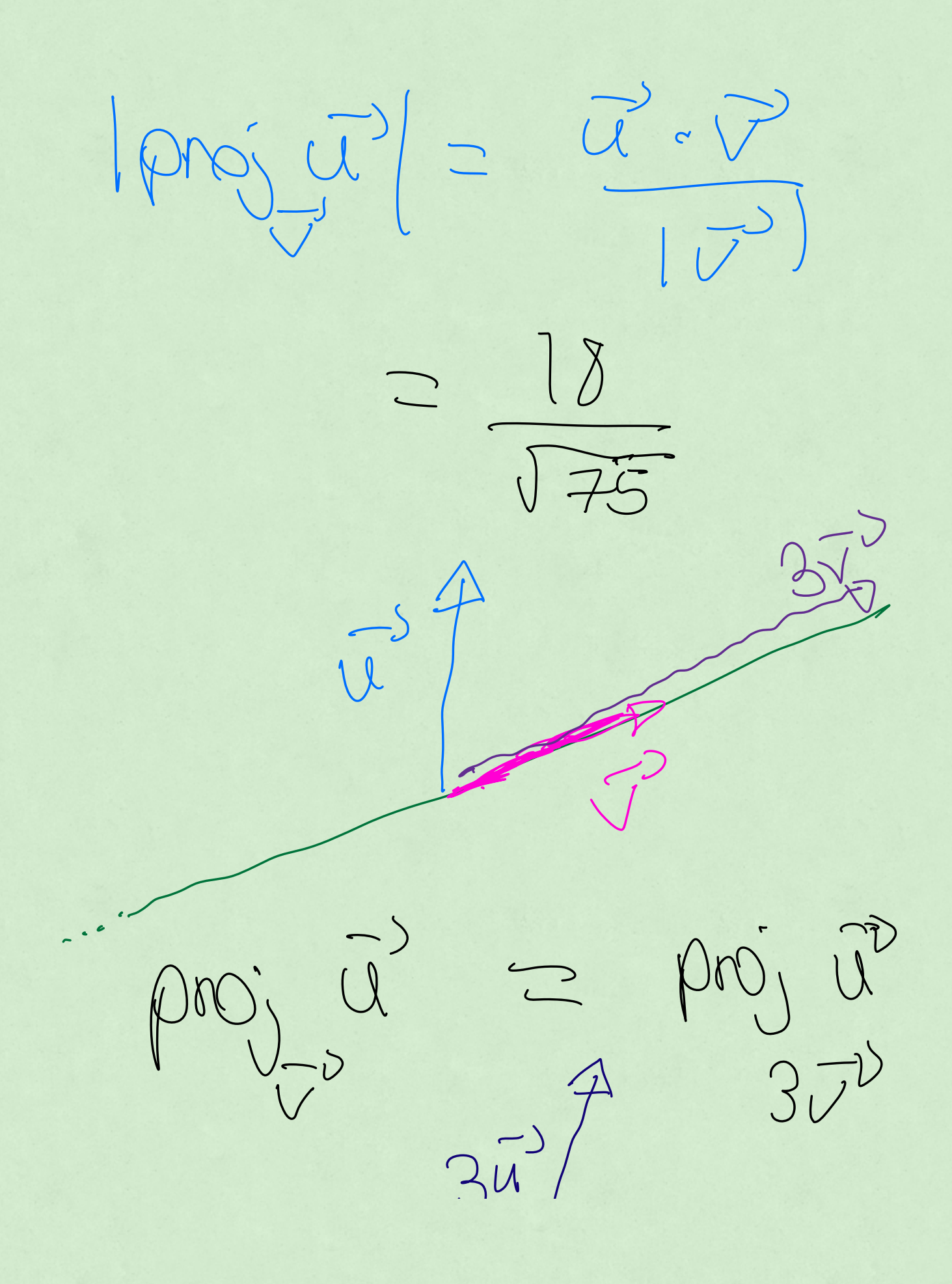

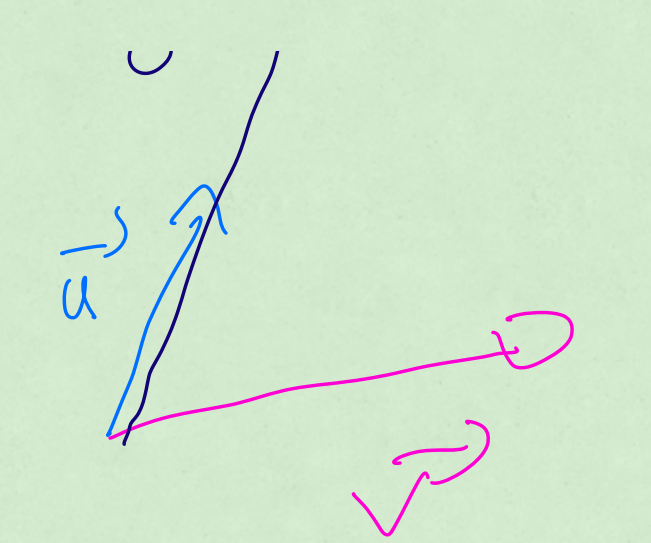

 $\frac{900}{72}, \frac{32}{7} = \frac{3}{9} \frac{60}{10}$  $\bullet$ Next fine (12.5) Big topic<br>planes and lines

 $\mathbf{I}$ 

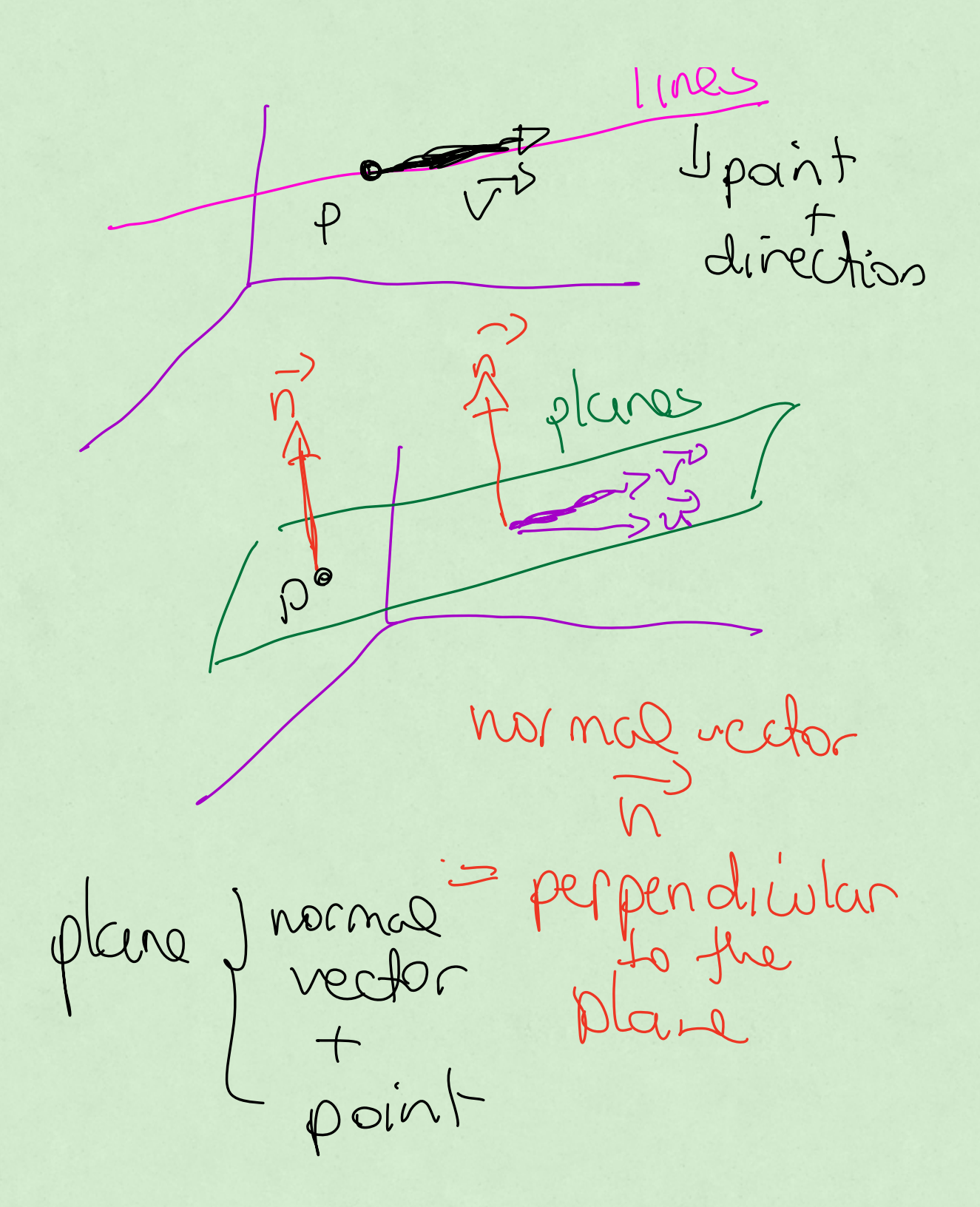

 $F^1(t)= (1,-1,5) + t (2,7,5)$  $F^3(t)$  = (+ 1 + 2 + , -1 + 7 + , 5 + 5 + ) (X, Y, Z) = (1+2t, -1+7t, 5+5t) equation of line  $(x,y_1t)$  $x=1+2t$  $4F+1-z$   $y$ Fitiz (x,y,z)  $725 + 5 + 56$ s you would call this the parametric equation of a line (this is the version most used in this class)  $f = 5$ Interacction of lines Find if the lines with 50 equations  $x = 5 + 2t$  $\int xz^{2}-t$  $9921 - 4$  $y = 3t$ <br> $z = 1+t$  $z = 8 + 3t$ 

we don't care if the cars collide,<br>only if the peths interved set the equations equal to cach<br>other but change the name of

 $27 + 55 + 25$ <br>  $36 = 5 - 25$ <br>  $36 = 5 - 36$ 

$$
\begin{cases}\n2-t=5+2(1-3t) \\
+t=8+3(1-3t)\n\end{cases}
$$

 $\begin{cases} 2-t = 5 + 2-6t \\ 1+t = 8+3-9t \end{cases}$  $S_{t=5} \rightarrow t=1$ <br> $S_{2-2}$ 

if you had found different values of "It" when solving bothe equations, then there would be me intersection

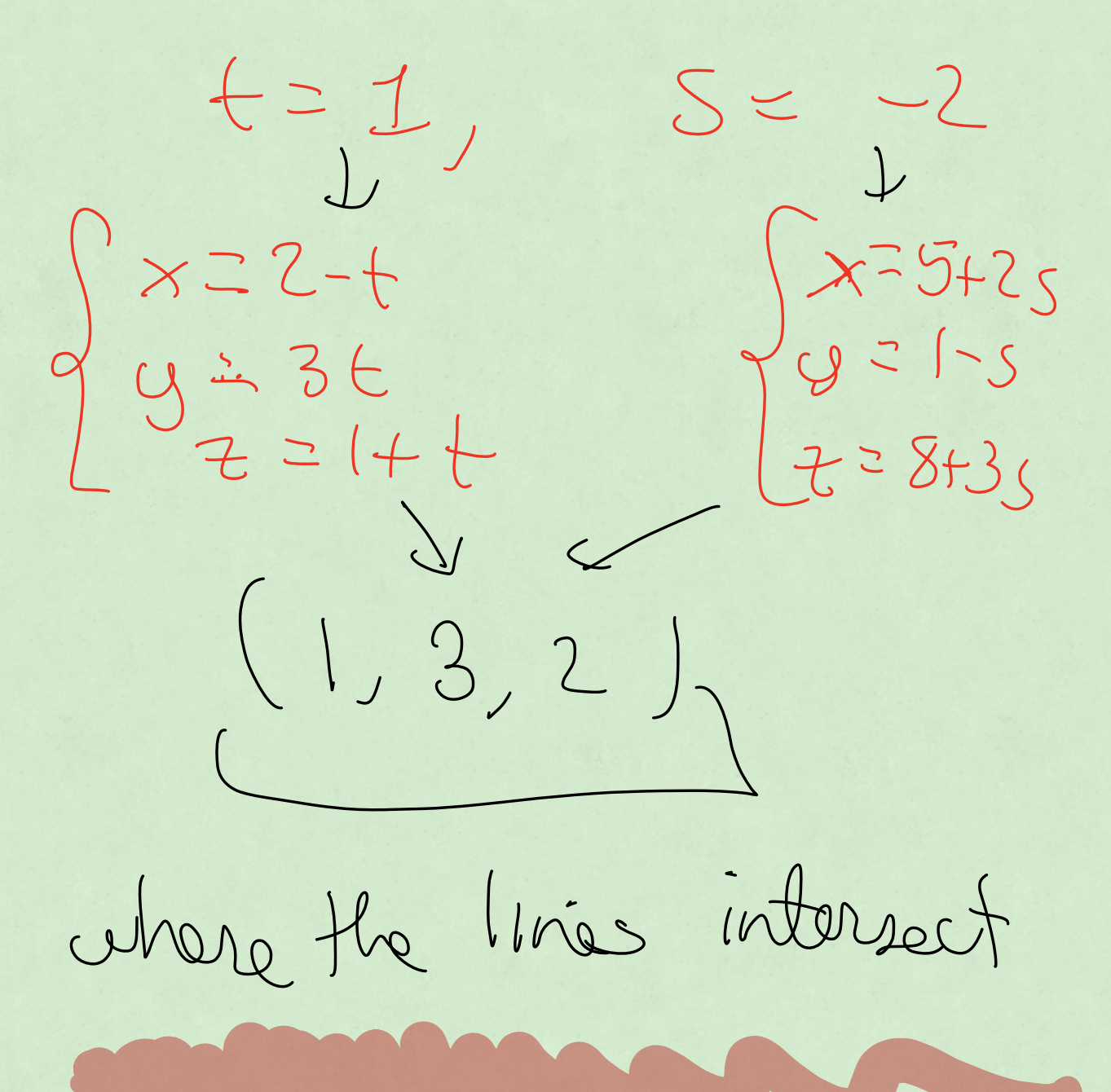

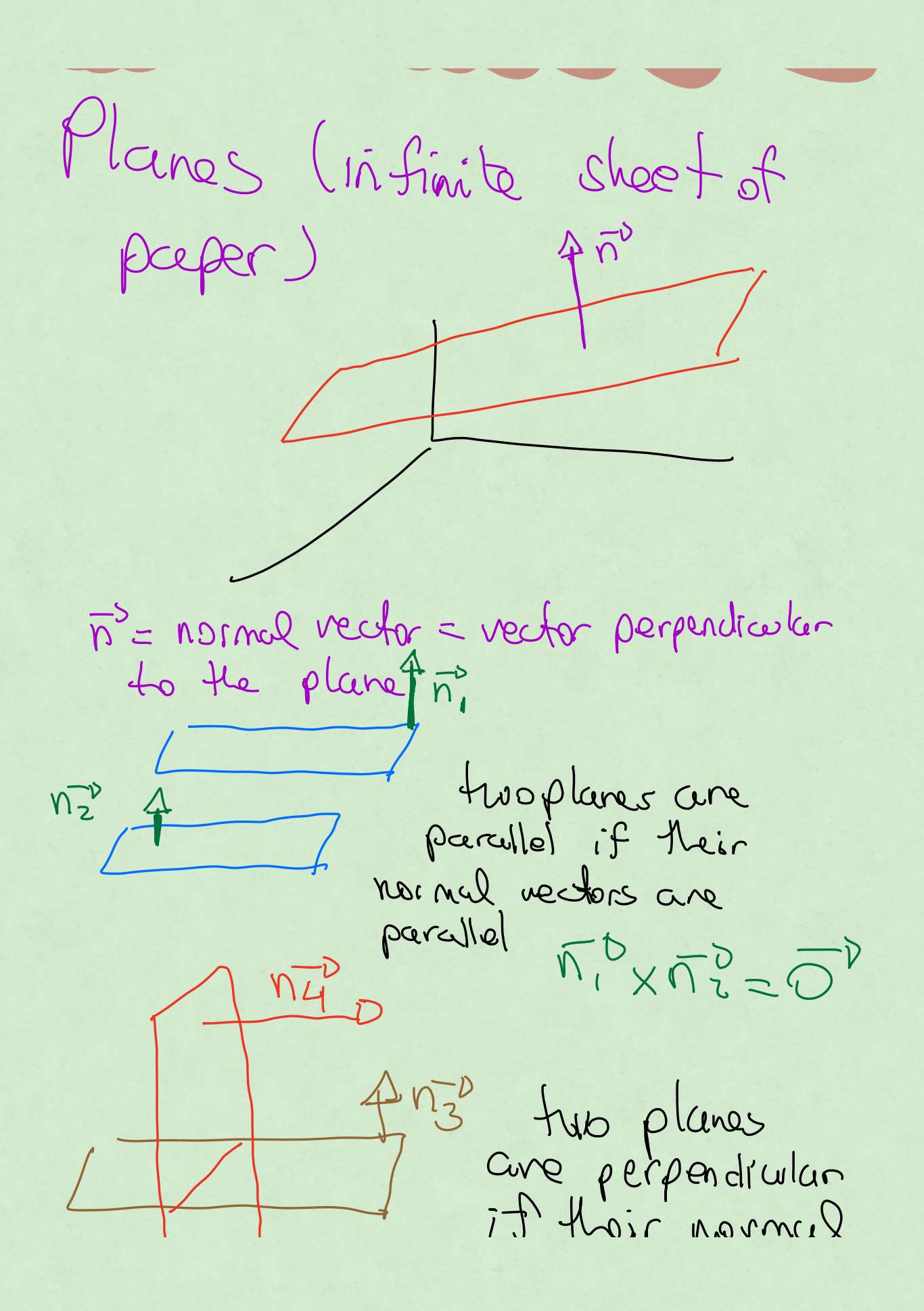

rectors are perpendicular  $M_3$  =  $\overline{M_1}^D$  = 0 eguation of a plane Pricipic 1 A  $4-10195902+1010$  $= (5,0,1)$  $P = (x0, y0130)$  $\vec{h}$  = Ca, b, c) (entries of (Xo, Yo, Zo) (Khown point on

the plane)

to find the equation rector and a plane  $\vec{n} \cdot \vec{PQ} = 0$ 

 $(a, b, c)$  (x-xog-yo,z-z)

 $Cl(X-x0)+lcl(Y-U_{p})+$ 

 $ax-ax_0+by-by_0$  $+ C7 - C70 = 0$ Repretiso plane

 $x + by + cz =$ 

 $\begin{array}{c} \mathsf{Exsum}(\mathsf{L} \circ \mathsf{L} \circ \mathsf{L}$ point (xo, yo, Zo) = (2, 3,7)

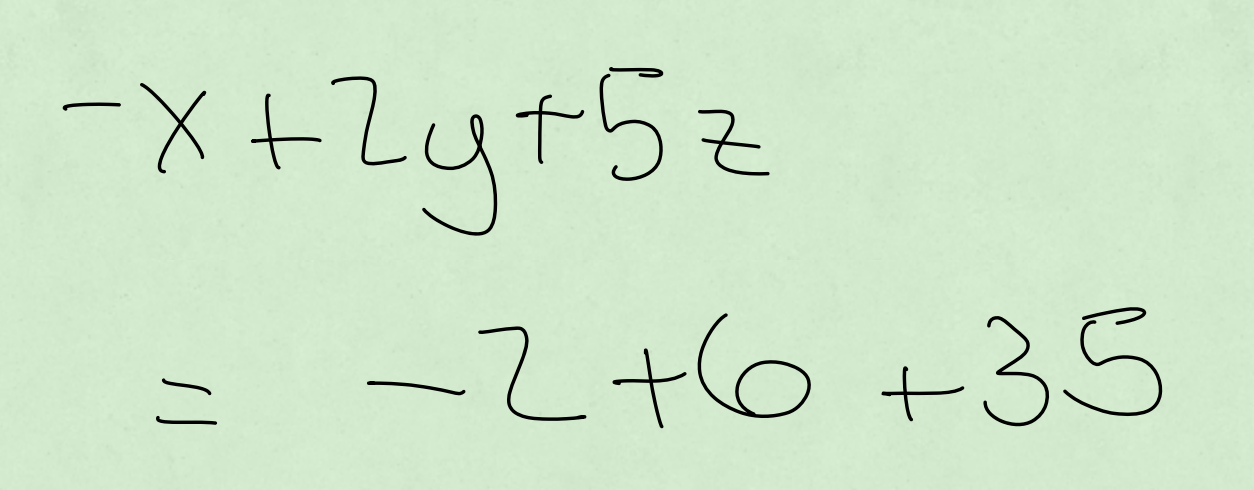

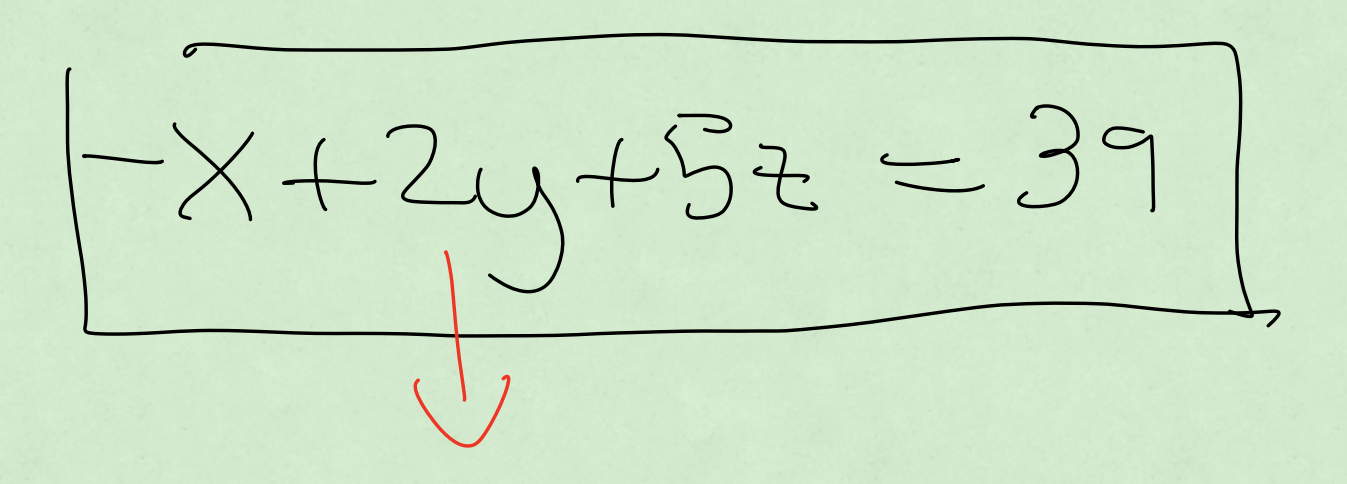

coefficients multiplying  $x, y$  it are the entries of the normal vector  $= 8Q \times 8D^0$  $SO$  you can find n if you are given in points on the plane

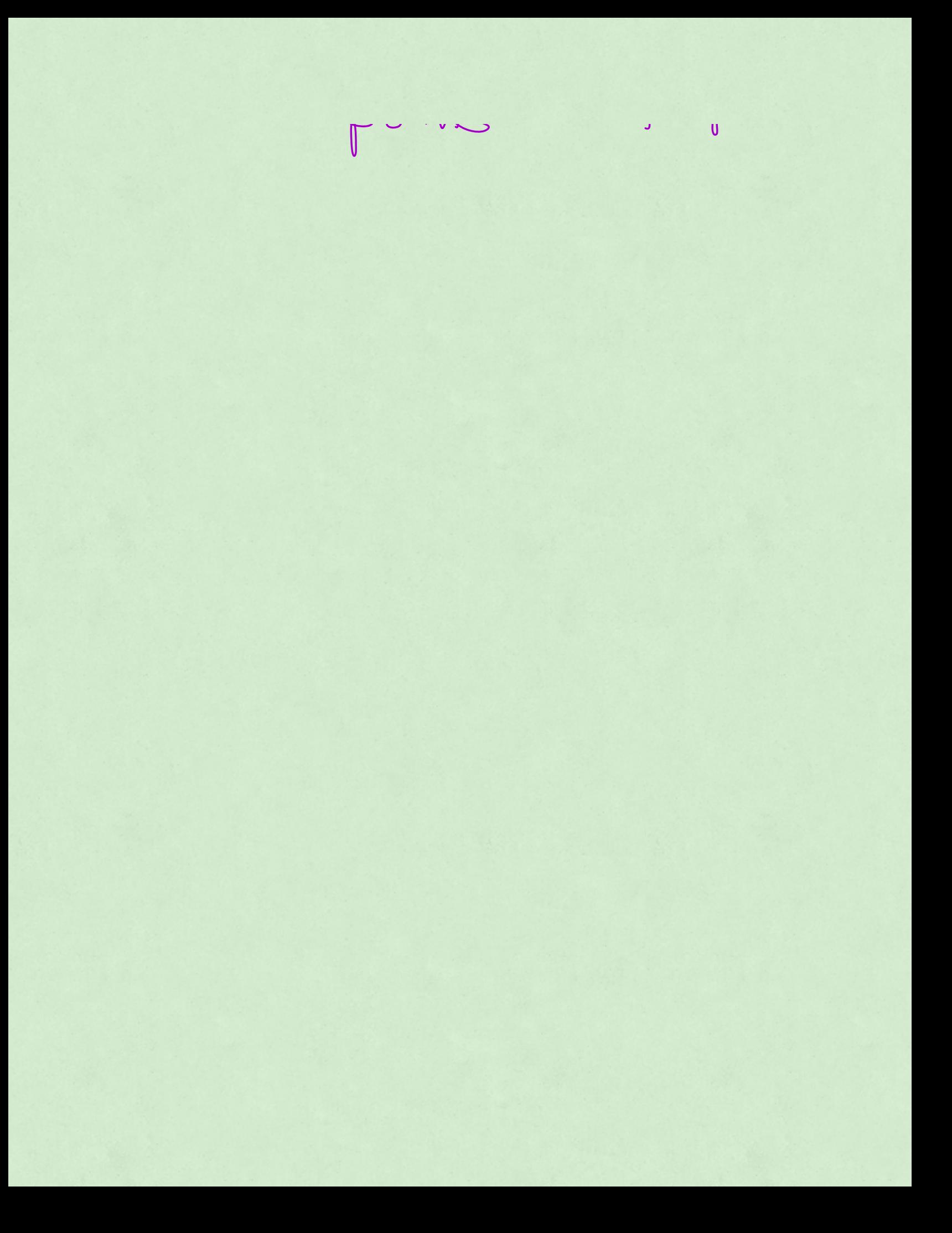
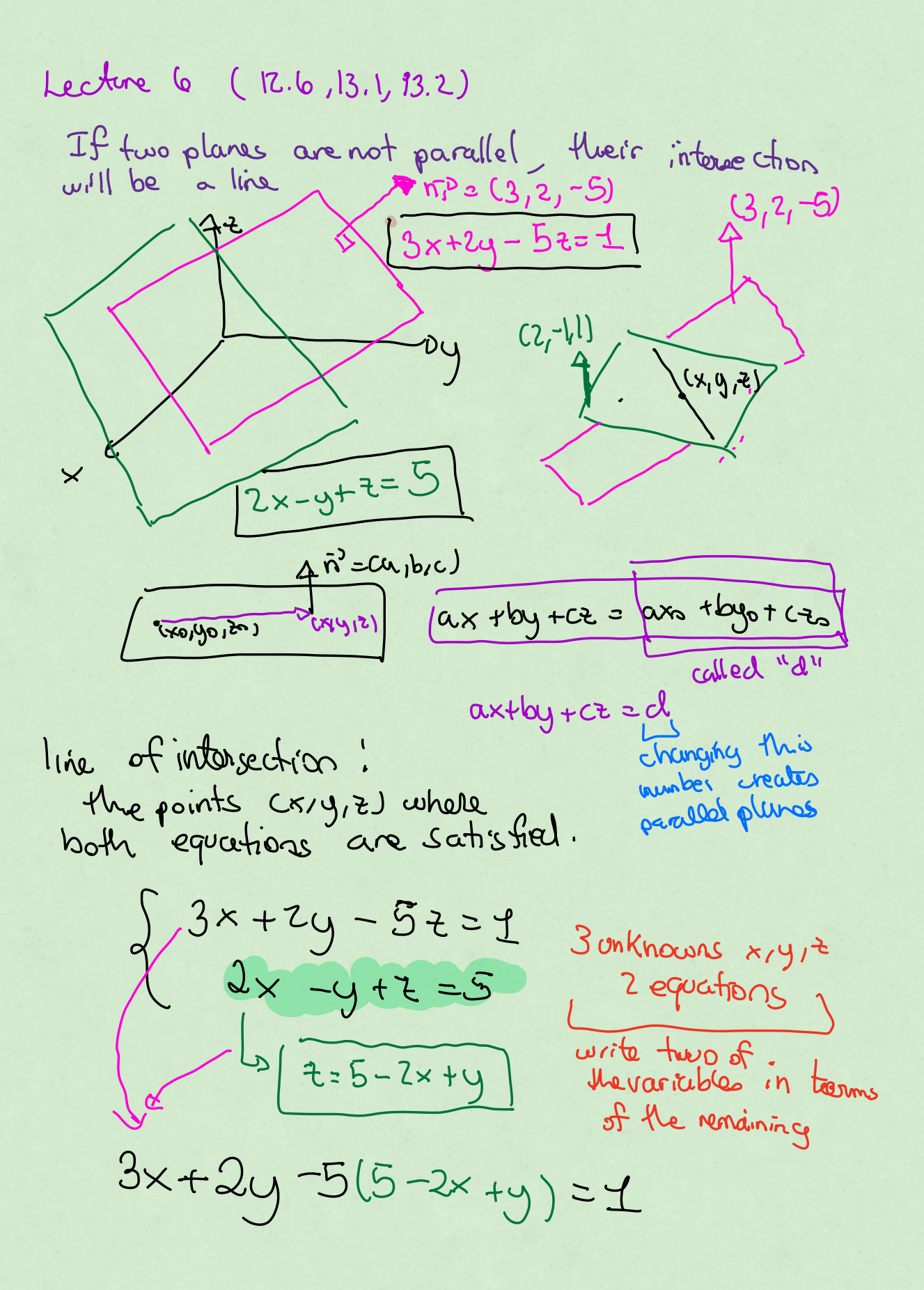

$$
13x - 3y = 26
$$
  
\n
$$
13x = 26 + 3y
$$
  
\n
$$
x = 2 + \frac{3}{13}y
$$
  
\n
$$
2 = 5 - 2(2 + \frac{3}{13}y) + y
$$
  
\n
$$
2 = 1 + \frac{7y}{13}
$$

$$
\begin{cases}\nx = 2 + \frac{3}{13}y \\
y = t \\
x = 1 + \frac{2y}{13}\n\end{cases}\n\qquad\n\begin{cases}\nx = 2 + \frac{3}{13}t \\
y = t \\
z = 1 + \frac{2t}{13}\n\end{cases}
$$
\n
$$
\begin{cases}\n\text{vacuum} \text{lnic} \\
\text{equation of } \alpha \text{ line}\n\end{cases}
$$

distance point to a plane

\ndistance point to a plane

\n
$$
\frac{\hbar^3}{\hbar^3}
$$
\n
$$
\frac{\hbar^3}{\hbar^3}
$$
\n
$$
\frac{\hbar^3}{\hbar^3}
$$
\n
$$
\frac{\hbar^3}{\hbar^3}
$$
\n
$$
\frac{\hbar^3}{\hbar^3}
$$
\n
$$
\frac{\hbar^3}{\hbar^3}
$$
\n
$$
\frac{\hbar^3}{\hbar^3}
$$
\n
$$
\frac{\hbar^3}{\hbar^3}
$$
\n
$$
\frac{\hbar^3}{\hbar^3}
$$
\n
$$
\frac{\hbar^3}{\hbar^3}
$$
\n
$$
\frac{\hbar^3}{\hbar^3}
$$
\n
$$
\frac{\hbar^3}{\hbar^3}
$$
\n
$$
\frac{\hbar^3}{\hbar^3}
$$
\n
$$
\frac{\hbar^3}{\hbar^3}
$$
\n
$$
\frac{\hbar^3}{\hbar^3}
$$
\n
$$
\frac{\hbar^3}{\hbar^3}
$$
\n
$$
\frac{\hbar^3}{\hbar^3}
$$

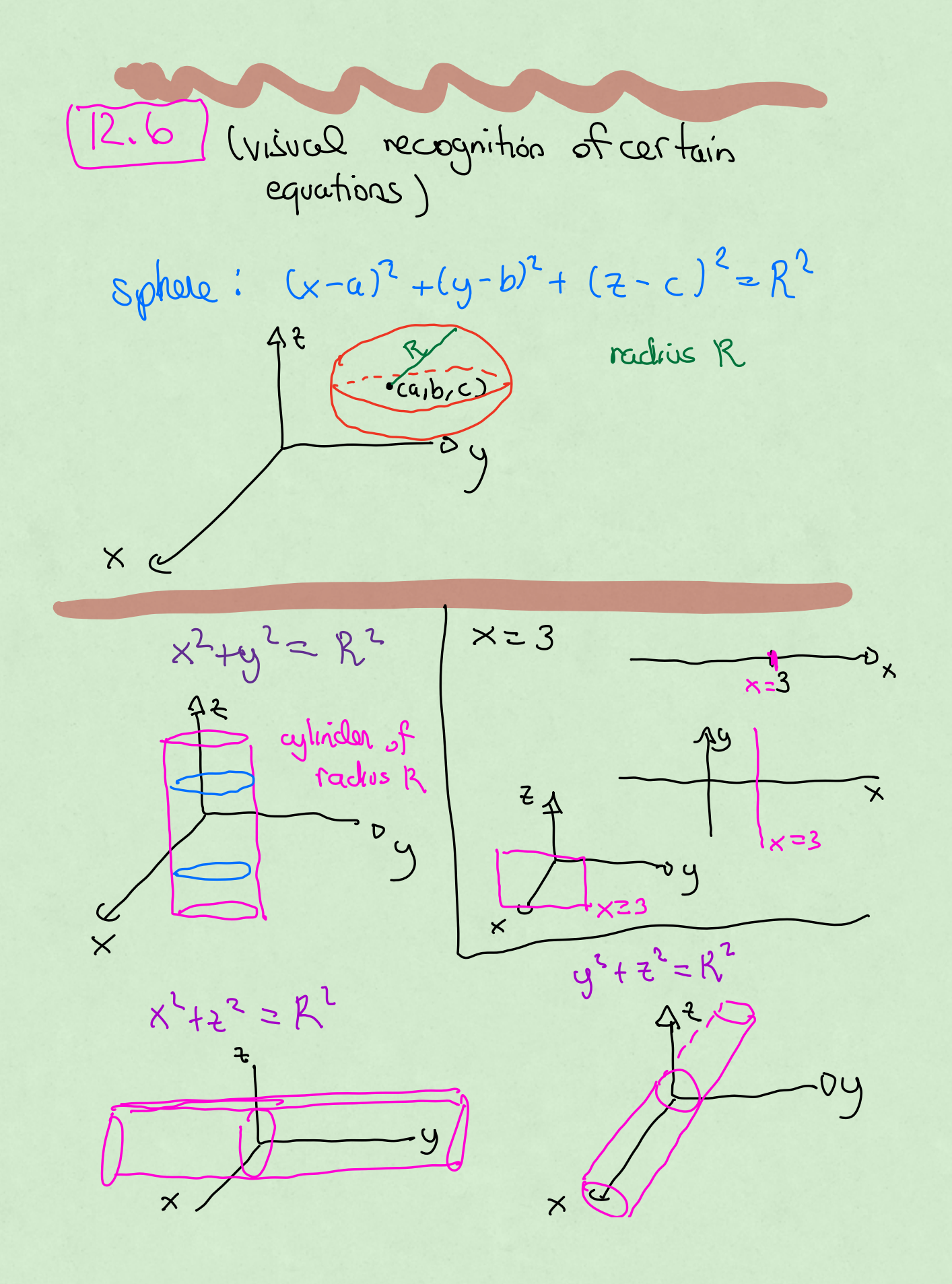

$$
z = x^{2} \mu y^{2} \text{ Corde } \text{rades } \sqrt{z}
$$
\n
$$
x \text{ model of } x
$$
\n
$$
x \text{ model of } x
$$
\n
$$
y \text{ model of } x
$$
\n
$$
y \text{ model of } x
$$
\n
$$
y \text{ model of } x
$$
\n
$$
y \text{ model of } x
$$
\n
$$
y \text{ model of } x
$$
\n
$$
y \text{ model of } x
$$
\n
$$
y \text{ model of } x
$$
\n
$$
y \text{ model of } x
$$
\n
$$
y \text{ model of } x
$$
\n
$$
y \text{ model of } x
$$
\n
$$
y \text{ model of } x
$$
\n
$$
y \text{ model of } x
$$
\n
$$
y \text{ model of } x
$$
\n
$$
y \text{ model of } x
$$
\n
$$
y \text{ model of } x
$$
\n
$$
y \text{ model of } x
$$
\n
$$
y \text{ model of } x
$$
\n
$$
y \text{ model of } x
$$
\n
$$
y \text{ model of } x
$$
\n
$$
y \text{ model of } x
$$
\n
$$
y \text{ model of } x
$$
\n
$$
y \text{ model of } x
$$
\n
$$
y \text{ model of } x
$$
\n
$$
y \text{ model of } x
$$
\n
$$
y \text{ model of } x
$$
\n
$$
y \text{ model of } x
$$
\n
$$
y \text{ model of } x
$$
\n
$$
y \text{ model of } x
$$
\n
$$
y \text{ model of } x
$$
\n
$$
y \text{ model of } x
$$
\n
$$
y \text{ model of } x
$$
\n
$$
y \text{ model of } x
$$
\n
$$
y \text{ model of } x
$$
\n
$$
y \text{ model of } x
$$
\n
$$
y \text{ model of } x
$$
\n
$$
y \text{ model of } x
$$
\n
$$
y \text{ model of } x
$$
\n
$$
y \text{ model of } x
$$
\n

In general, goo write this as

\n
$$
\vec{r}(t)
$$
, so that goo can think of "t" to be having as the time variable\n
$$
\vec{r}(t)
$$
, so that goo can think of "t" to be having as the time variable\n
$$
\vec{r}(x,y) = \frac{x^{2}+y^{2}-4}{x^{2}+y^{2}-x^{2}} \quad \text{for both sides}
$$
\n
$$
\vec{r}(x,y) = (x\cos\theta, 2\sin\theta)
$$
\n
$$
\vec{r}(x,y) = (x\cos\theta, 2\sin\theta)
$$
\n
$$
\vec{r}(x,y) = (x\cos\theta, 2\sin\theta)
$$
\n
$$
\vec{r}(x,y) = (x\cos\theta, 2\sin\theta)
$$
\n
$$
\vec{r}(x,y) = (x\cos\theta, 2\sin\theta)
$$
\n
$$
\vec{r}(x,y) = (x\cos\theta, 2\sin\theta)
$$
\n
$$
\vec{r}(x,y) = (x\cos\theta, 2\sin\theta)
$$
\n
$$
\vec{r}(x,y) = (x\cos\theta, 2\sin\theta)
$$
\n
$$
\vec{r}(x,y) = (x\cos\theta, 2\sin\theta)
$$
\n
$$
\vec{r}(x,y) = (x\cos\theta, 2\sin\theta)
$$
\n
$$
\vec{r}(x,y) = (x\cos\theta, 2\sin\theta)
$$
\n
$$
\vec{r}(x,y) = (x\cos\theta, 2\sin\theta)
$$
\n
$$
\vec{r}(x,y) = (x\cos\theta, 2\sin\theta)
$$
\n
$$
\vec{r}(x,y) = (x\cos\theta, 2\sin\theta)
$$
\n
$$
\vec{r}(x,y) = (x\cos\theta, 2\sin\theta)
$$
\n
$$
\vec{r}(x,y) = (x\cos\theta, 2\sin\theta)
$$
\n
$$
\vec{r}(x,y) = (x\cos\theta, 2\sin\theta)
$$
\n
$$
\vec{r}(x,y) = (x\cos\theta, 2\sin\theta)
$$
\n
$$
\vec{r}(x,y) = (x\cos\theta, 2\sin\theta)
$$
\n
$$
\vec{r}(x,y) = (x\cos\theta, 2\sin\theta)
$$
\n
$$
\vec{r}(
$$

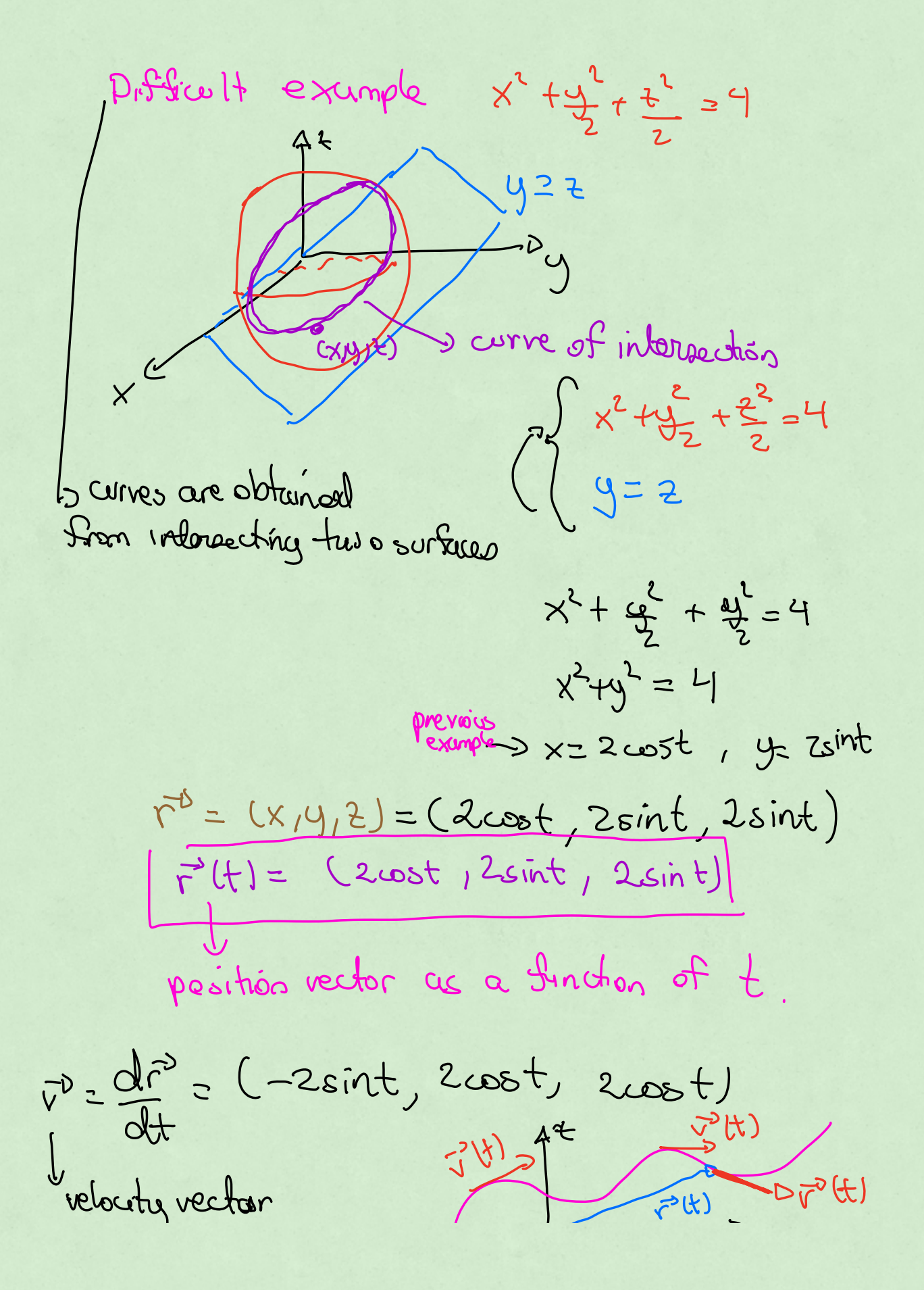

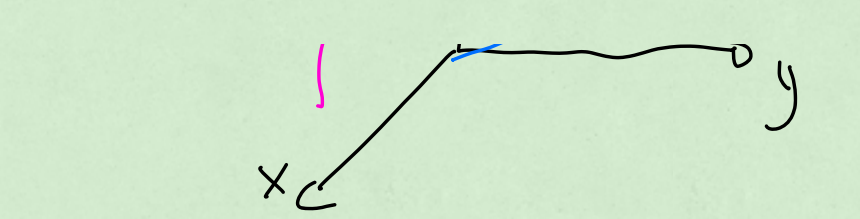

 $\vec{a}^3 = \frac{d^2\vec{r}^2}{dt^2} = (-2\omega_0t, -2\sinh t, -2\sinh t)$ acceleation

 $\overline{\smile}$ 

 $F^1(t)= (1,-1,5) + t (2,7,5)$  $F^3(t)$  = (+ 1 + 2 + , -1 + 7 + , 5 + 5 + ) (X, Y, Z) = (1+2t, -1+7t, 5+5t) equation of line  $(x,y_1t)$  $x=1+2t$  $4F+1-z$   $y$ Fitiz (x,y,z)  $725 + 5 + 56$ s you would call this the parametric equation of a line (this is the version most used in this class)  $f = 5$ Interacction of lines Find if the lines with 50 equations  $x = 5 + 2t$  $\int xz^{2}-t$  $9921 - 4$  $y = 3t$ <br> $z = 1+t$  $z = 8 + 3t$ 

we don't care if the cars collide,<br>only if the peths interved set the equations equal to cach<br>other but change the name of

 $27 + 55 + 25$ <br>  $36 = 5 - 25$ <br>  $36 = 5 - 36$ 

$$
\begin{cases}\n2-t=5+2(1-3t) \\
+t=8+3(1-3t)\n\end{cases}
$$

 $\begin{cases} 2-t = 5 + 2-6t \\ 1+t = 8+3-9t \end{cases}$  $S_{t=5} \rightarrow t=1$ <br> $S_{2-2}$ 

if you had found different  $v$ celues of " $t$ " when solving bothe equations, then there would be me intersection

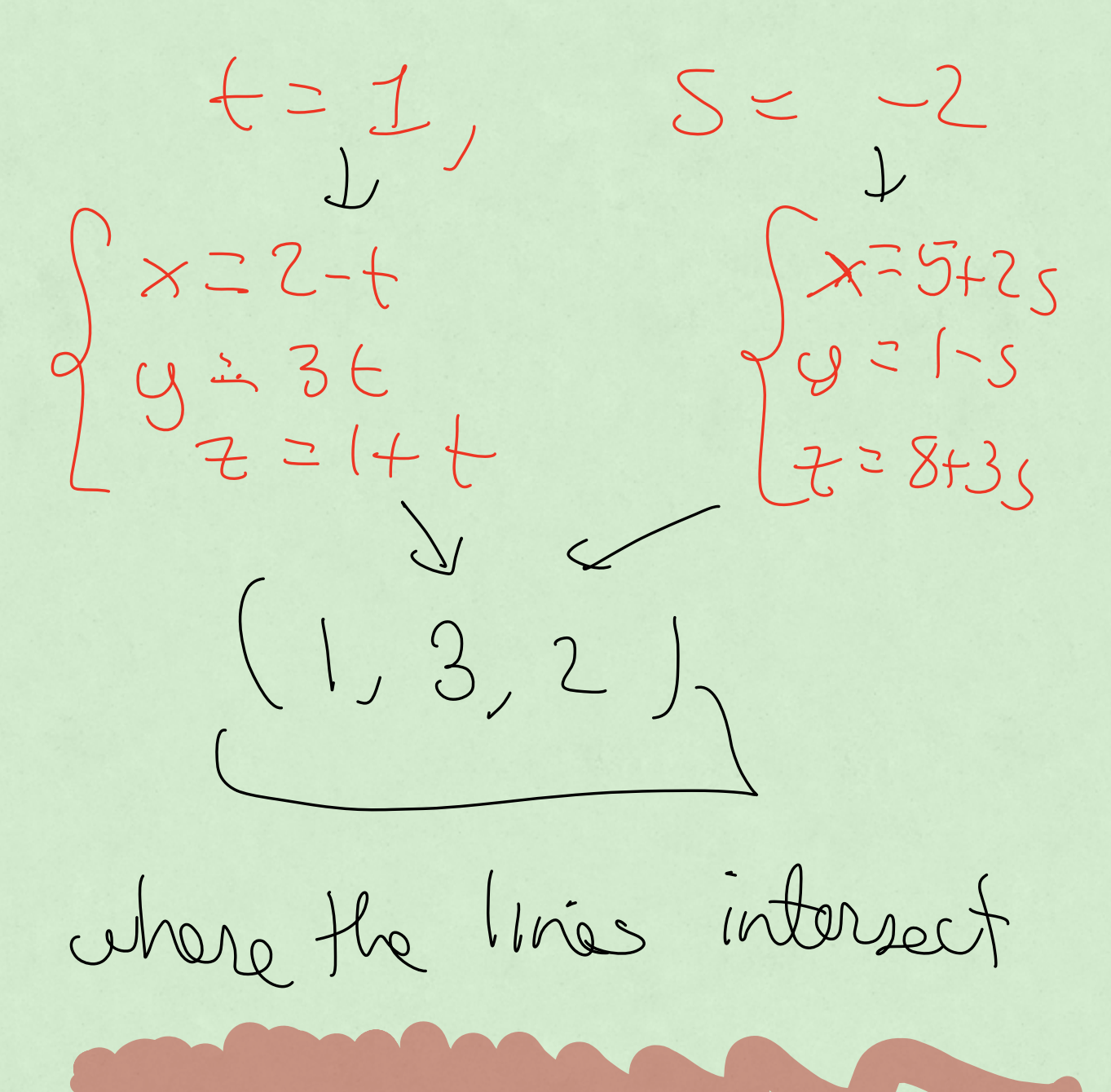

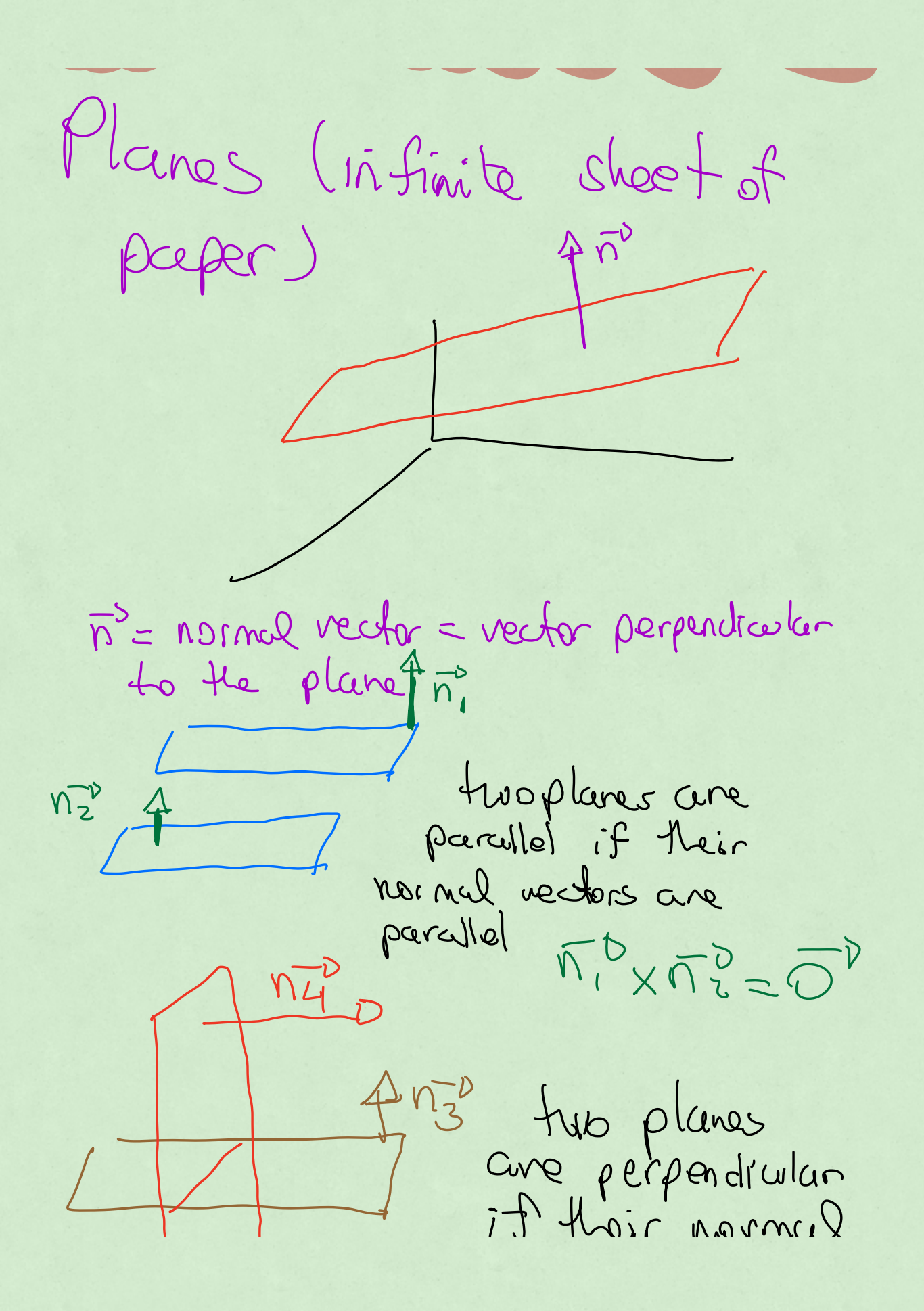

rectors are perpendicular  $M_3$  =  $\overline{M_1}^D$  = 0 eguation of a plane Pricipic 1 A  $4-10195902+1010$  $= (5,0,1)$  $P = (x0, y0130)$  $\vec{h}$  = Ca, b, c) (entries of (Xo, Yo, Zo) (Khown point on

the plane)

to find the equation rector and a plane  $\vec{n} \cdot \vec{PQ} = 0$ 

 $(a, b, c)$  (x-xog-yo,z-z)

 $Cl(X-x0)+lcl(Y-U_{p})+$ 

 $ax-ax_0+by-by_0$  $+ C7 - C70 = 0$ Repretiso plane

 $x + by + cz =$ 

 $\begin{array}{c} \mathsf{Exsum}(\mathsf{L} \circ \mathsf{L} \circ \mathsf{L}$ point (xo, yo, Zo) = (2, 3,7)

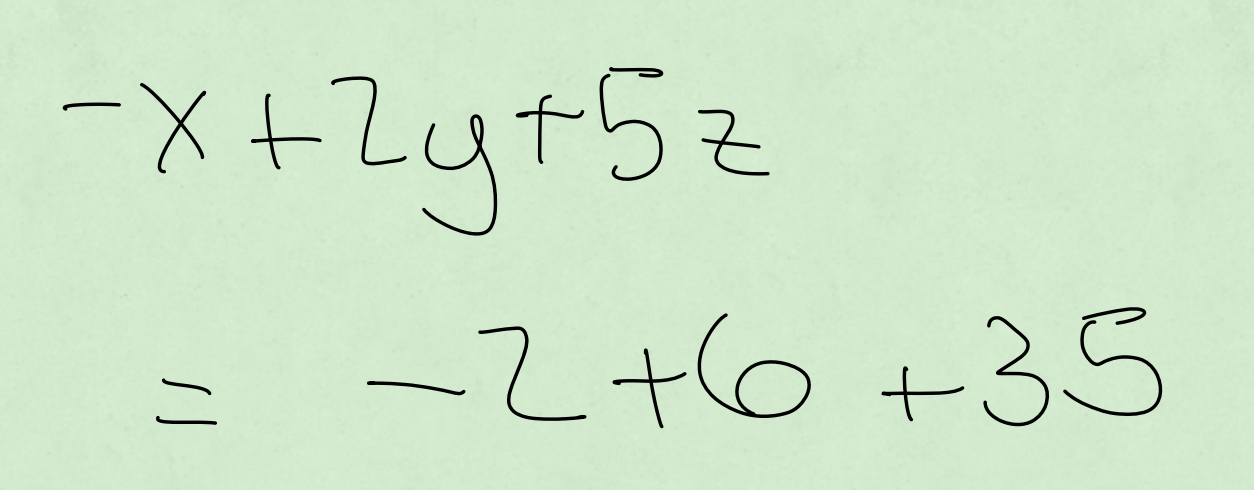

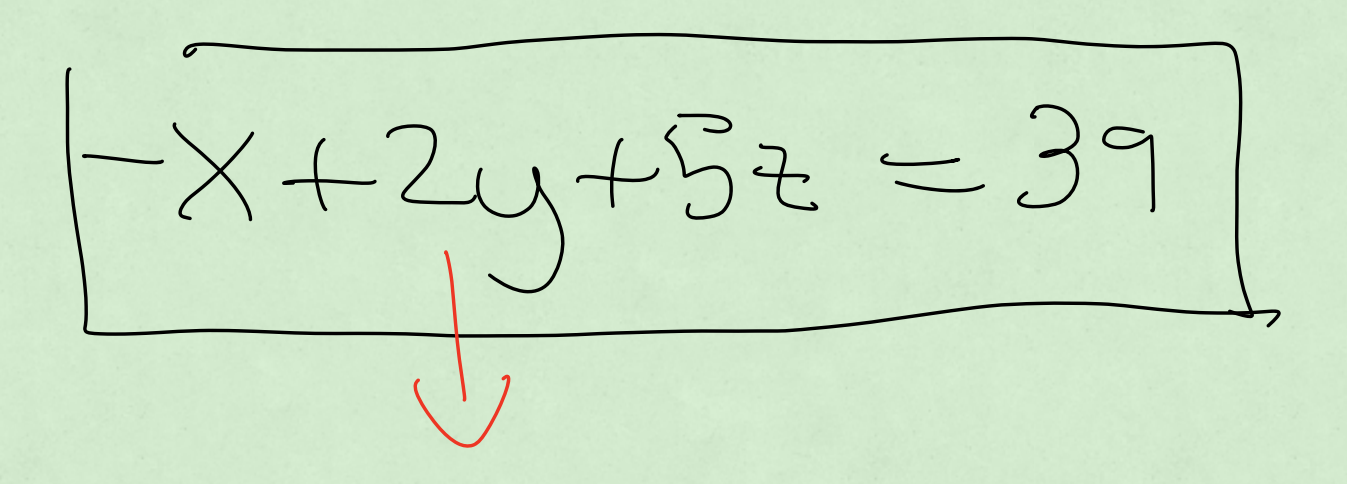

coefficients multiplying  $x, y$  it are the entries of the normal vector  $-9Q \times 9R^D$ SO you can find n if you are given in points on the plane

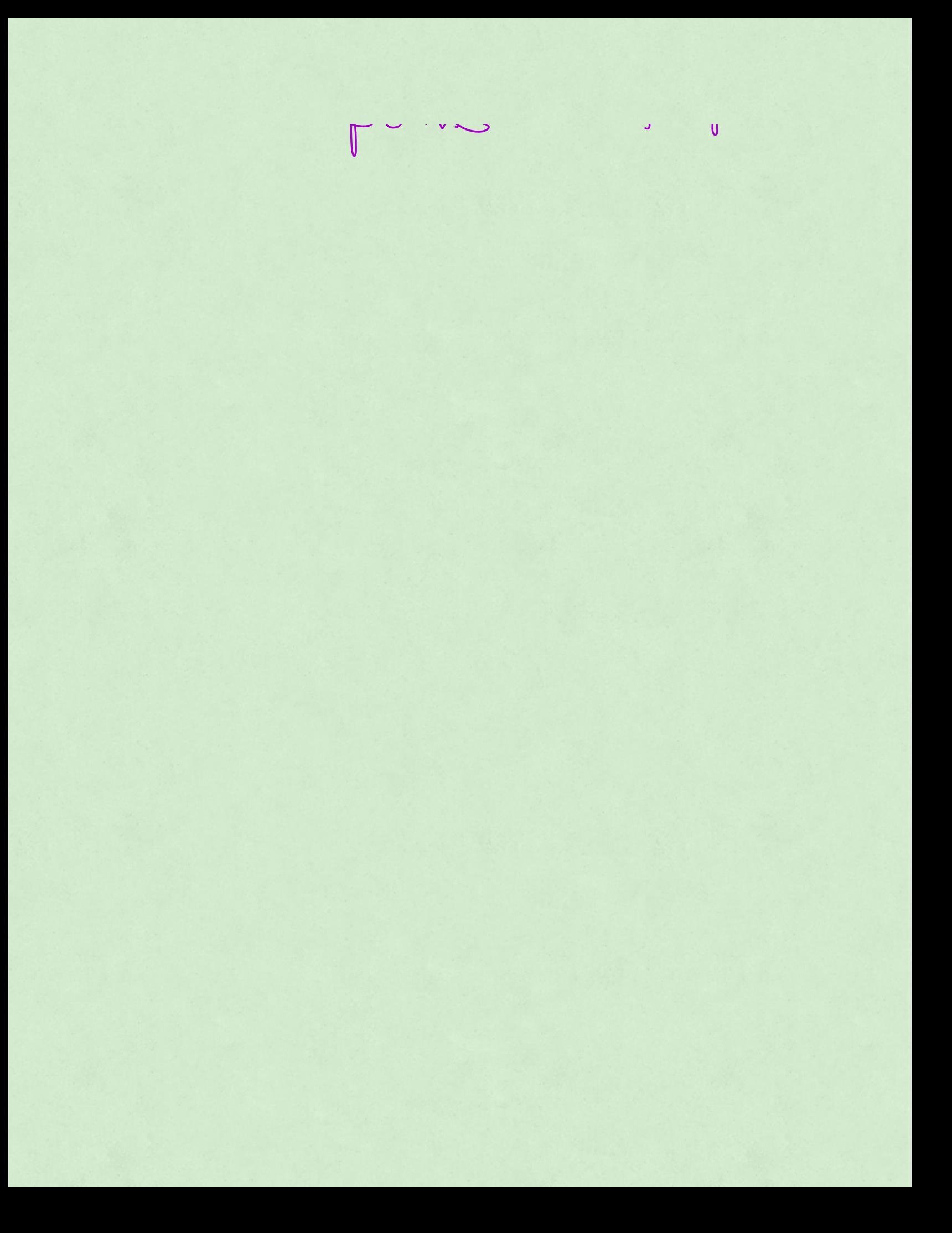

Factor 7

\nUnenaining short chapter 13)

\nEach time

\n
$$
\frac{1}{3} \int_{\frac{\pi}{3}}^{\frac{\pi}{3}} \frac{1}{\sqrt{2}} \int_{\frac{\pi}{3}}^{\frac{\pi}{3}} \frac{1}{\sqrt{2}} \int_{\frac{\pi}{3}}^{\frac{\pi}{3}} \frac{1
$$

$$
a^{D}(t) = d\overrightarrow{u}^{D} = d^{2}\overrightarrow{r} = \left(\frac{d^{2}x}{dt^{2}}, \frac{d^{2}y}{dt^{2}}, \frac{d^{2}z}{dt^{2}}\right)
$$
\n
$$
d^{D}(t) = x(t)T^{D} + y(t)T^{D} + z(t)T^{D}
$$

example.

curve

a)  $F^{\circ}(t) = (t^2, \text{aint}, e^t)$ Find the velocity and Cecede ration of the curve b) Find the tungent line to this curve at the peint P= CM "De")

a)  $\overline{v}^b(t)$  = (2t, cost, et) a Ut): (2, -sint, et P (line we went<br>P (T) O (CT)

 $r^{\infty}$ lt =  $t^{2}$ , sint e<sup>t</sup> $\Big($  $(t^2, \sin t, e^{\dagger})$  =  $(\pi^2, 0, e^{\pi})$  $\Rightarrow t = \pi$  $V^{\nu}(t)$ =  $c$ 2 $t$ , cost,  $e^{t}$ we need this at the time we<br>go through i go through  $V^{\nu}(\mathbf{F})$ = (2 $\pi$ , -1, e") direction of the tungent line equation line  $(x_1y_1z) = \rho$ aint + 2 direction  $(x_{1}y_{1}t) = (7_{l}^{2},0_{e}\pi) + 1e^{2\pi t} - 1e^{\pi t}$ Parametric  $\begin{cases} x = \frac{\pi z}{2} + 2\pi u \\ y = 0 - u \\ z = e^{\pi} + e^{\pi}u \end{cases}$ 

z e le Length of a write and arc length January (16) r<sup>y</sup>(a) AHYL  $r^{2}(t) = (x(t), y(t), z(t))$  $\overline{\phantom{0}}$  $\bigcup$ distance travelled from time  $\overline{a}$  $x^{\prime}$  a is to time "b", is the length of the curve between the points  $F^{B}(\omega)$  and  $F^{B}(\omega)$ "Speed = clustunce "  $\iota$ distance speed time Length or clistance from time

 $t = a$  to time  $t = b$  is  $length = \int_0^b \sqrt{v^2(t)} \, dt$ example: helix  $r^{+}(t)=cos t, sin t, t)$ 

Find length of the to time 271.  $\vec{r}^{\nu}(t)$  = Coost, sint, +)  $\nabla^{\rho}(t)=(-sin t, cos t, 1)$  $|\nabla^0(t)| = \sqrt{(-sin t)^2 + (cos t)^2 + 1^2}$  $10^{3}Ut1C\int sin^{2}t+cos^{2}t+4$  $|\vec{v}'(t)| = \sqrt{2}$  $hengM=\int_{0}^{2\pi}l\overline{v}^{2}(t)\left(dt\right)$ 

 $legh = \int_{0}^{2\pi} \sqrt{2} dt$  $lengthn = 2J2T$ arclength (13.3)<br>Function SLT) slt)  $\vec{r}$ MMHHHUW h of the curve  $S(t) = \log t$ From time O to time "t"

 $ds(t)=\int_{0}^{t}|\nabla V(t)|dt$ now the upper bound iexample:  $F^{\nu}(t) = (1, e^{t}, 3e^{t})$ Kird arcleagh function  $S(f)$ .  $\nabla^D(f) = (\circ, e^t, 3e^t)$ 

 $|J^{2}(t)| = \sqrt{0^{2} + e^{2t} + 9e^{2t}}$  $|77712| = \sqrt{10e^{24}}$  $(v^{\circ}(t)) = \sqrt{10} e^{t}$  $S(t) = \int_{0}^{t} |\nabla v(t)| dt$  $s(t) = \int_{0}^{t} \sqrt{10} e^{t} dt$  $s(t) = \ln e^{t}\Big|_{e}^{2}$  $|s(t) - \sqrt{10} (e^t - 1)|$ 

 $\frac{1}{2}$ length of the come between time <sup>o</sup> and time "f and length parametrization. reverse the roles and think of "4" ces a function  $J^{\prime}$  of  $J^{\prime}$  $s = \sqrt{10} (e^{t} - 1)$  $\frac{1}{\sqrt{10}}$  $\mathcal{C}^{\mathcal{L}}$  -  $|$  $S_{+1}$  cet

$$
\sqrt{\frac{ln(s_{\overline{0}}+1)-t}{ln(s_{\overline{10}}+1)-t}}
$$
  
so you use this to rewrite  
 $\vec{\tau}^{\circ}$ lt) us  $\vec{\tau}^{\circ}$ ls), so  
you specify the position

 $F^{(t)}(s) = (1, e^{t}, 3e^{t})$ <br>  $F^{(s)}(s) = (1, e^{ln(\frac{s}{\sqrt{10}} + 1)}, 3e^{ln(\frac{s}{\sqrt{10}} + 1)})$ 

 $\overline{\Gamma}^{0}(s) = (1, \frac{s}{\sqrt{10}}t^{1}, 3(\frac{s}{\sqrt{10}}t))$ 

Fincling an length parametrischte 1 D Find s(t) D. We that formula to cerite B substitute "t" in your<br>expression for politytogetres) r lt 1 = Coost, sint, t)  $\nabla^{\delta}(t) = (-\text{sin}t, \text{cost}_1 I)$  $|\nabla^D(f)| = \sqrt{2}$  $\int_{0}^{t}|\vec{v}^{\prime}(t)|dt$  $S(f)$  =  $S(f)$ 

 $S(f) \ge \sqrt{2}f$  $s = \sqrt{2}t$  $t = \frac{S}{\sqrt{7}}$  $\vec{r}(s) = (cos(5z), sin(5z), \frac{s}{12})$ section 13. 7 teingent vector T'(t)  $\vec{T}(t) = \frac{\vec{v}'(t)}{|\vec{v}'(t)|}$ 

 $e\$ ample  $\vec{r}(t) = 4, e^t, 3e^t$ 50(t)= 10, et, 3et)  $l\overline{v}^{\nu}(t)$  =  $\sqrt{n}e^{t}$  $\vec{T}(t) = \vec{V}(t)$ 

 $1531f)$  $\frac{1}{1}(t) = (0, e^t, 3e^t)$ 

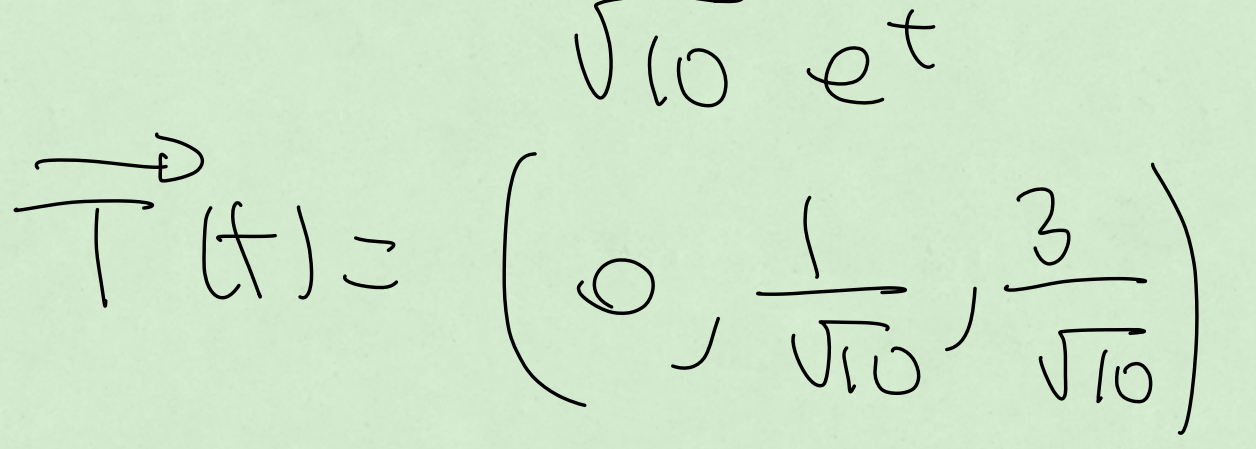

seetion 13, 2 it you are given  $\nabla^{\circ}(t)$ , you can  $JirdF'(t)$  by integrating  $\nabla^{\circ}(t)$  with

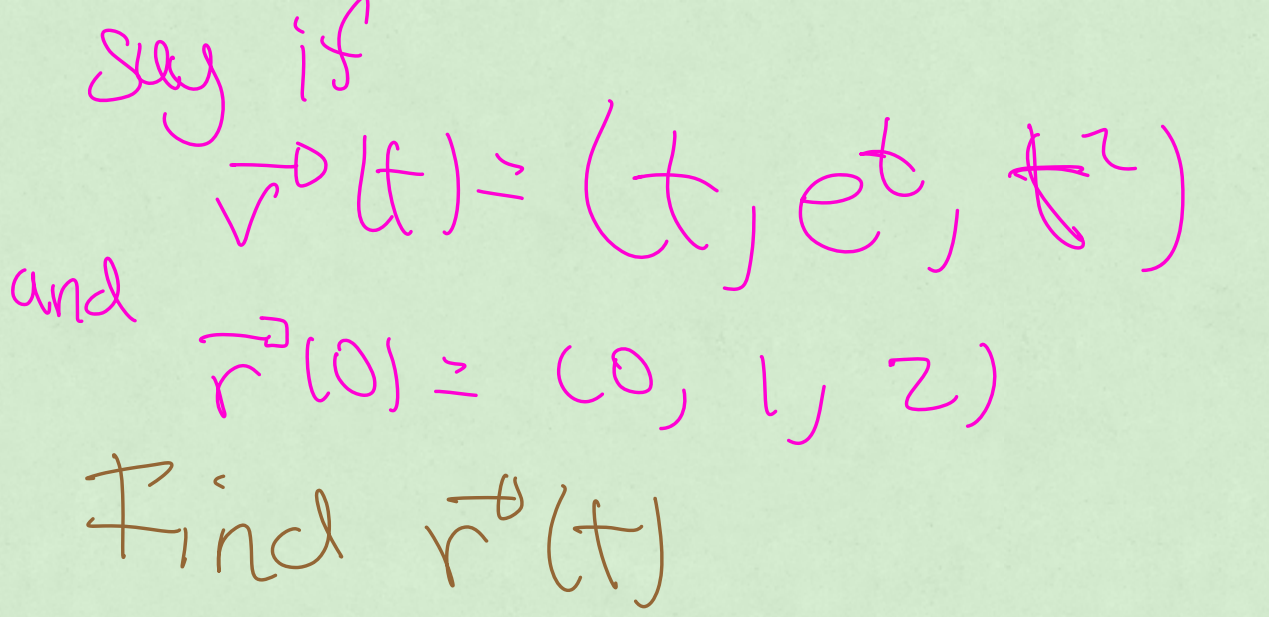

 $r^{2}Ut\ge(\frac{t^{2}}{2}+c_{1},e^{t}+c_{2},\frac{t^{3}}{3}+c_{3})$  $+20$  $F^2(0) = (C_1) + C_2, C_3$  $= (0,1,2)$  $C_{1}$  = 0  $CLZO / C172$  $\vec{r}(t)$ :  $(\frac{t^{3}}{2}, \frac{t^{3}}{2}, \frac{t^{3}}{3}+2)$ distune between prescelle) Lines

$$
\frac{60}{\frac{600}{\frac{600}{\frac{1000}{\frac{1000}{\frac{1
$$

dotunce<br>Inst on 2<br>Macrun)  $\frac{195.252777)}{140.807}$